### МИНИСТЕРСТВО ОБРАЗОВАНИЯ И НАУКИ РОССИЙСКОЙ ФЕДЕРАЦИИ

Федеральное государственное бюджетное образовательное учреждение высшего профессионального образования

**ОТЗЫВ** 

на выпускную квалификационную работу студента Сергеевой Ирины Игоревны

Направление 44.03.01 «Педагогическое образование», профиль «Технология»

### «Обучение школьников основам черчения на уроках технологии с использованием графических редакторов»

Выпускная квалификационная работа Сергеевой Ирины Игоревны актуальна. поскольку в настоящее время перед школой в качестве одной из важнейших задач стоит проблема обучения школьников основам черчения при изучении основных тем предметной области «Технология» в соответствии с требованиями федерального государственного образовательного стандарта (ФГОС).

Изучение основ черчения, знакомство с видами конструкторской документации, с государственными стандартами, умение создавать и читать эскизы и чертежи деталей, сборочных единиц, комплектов и комплексов в рамках школьной программы, позволяет развить творческие способности учащихся, пространственное воображение, формирование навыков практического решения инженерных задач.

Выпускная квалификационная работа Сергеевой И.И. является актуальной потому, что автор рассматривает использование в учебной работе новейших информационных технологий с использованием существующих интернет - ресурсов, графических редакторов таких, как Paint, KOMПAC- 3D, Valentina, пробует совершенно новый подход к работе преподавателя технологии, к процессу организации уроков, к разработке методических материалов.

Дипломная работа Сергеевой И.И. состоит из введения и двух глав. Во введении автором обоснована актуальность темы исследования, сформулированы задачи исследования.

В первой главе квалификационной работы автором рассмотрены теоретические основы возможности изучения основ черчения на уроках технологии в средней общеобразовательной школе.

Во второй главе квалификационной работы Сергеева И.И. рассматривает организацию и методику проведения занятий в рамках предметной области «Технология» с изучением основ черчения.

Сергеевой И.И. проработан достаточный объем научного материала на высоком теоретическом и методологическом уровне, проведено исследование существующих методических предложений проведения уроков технологии с использованием нескольких графических редакторов.

Тема выпускной квалификационной работы выбрана в соответствии с требованиями к компетенциям, предъявляемым к современному учителю технологии и предпринимательства.

При написании квалификационной работы Сергеева И.И. показала себя целеустремлённым, настойчивым исследователем, способным к творческому поиску.

Работа соответствует требованиям к выпускной квалификационной работе, а ее автор заслуживает оценки «Отлично». В.П.

Научный руководитель к.т.н., доцент

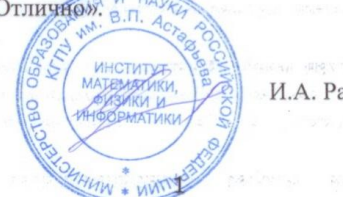

И.А. Ратовская

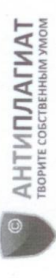

# Отчет о проверке на заимствования №1

**Автор**: Сергеева Ирина <u>arisha12.96@mail.ru</u> / ID: 1552084<br>П**ровернощий**: Сергеева Ирина (<u>arisha12.96@mail.ru</u> / ID: 1552084)

Отчет предоставлен сервисом «Антиплагиат»- http://www.antiplagiat.ru

 $\epsilon$ 

## ИНФОРМАЦИЯ О ДОКУМЕНТЕ

Начало загрузки: 18.06.2018 20:08:00 Длительность загрузки: 00:00:02<br>Имя исходного файла: Диплом Символов в тексте: 96453<br>Слов в тексте: 11821 Число предложений: 861 Размер текста: 1646 кБ Ne документа: 86

ИНФОРМАЦИЯ ОБ ОТЧЕТЕ

Начало проверки: 18.06.2018 20:08:02 Длительность проверки: 00:00:03 Последний готовый отчет (ред.) Комментарии: не указано Модули поиска:

88,5% (1999) (1999) (1999) (1999) (1999) (1999) (1999) (1999) (1999) (1999) (1999) (1999) (1999) (1999) (1999) (1999) (1999) (1999) (1999) (1999) (1999) (1999) (1999) (1999) (1999) (1999) (1999) (1999) (1999) (1999) (1999) **ОРИГИНАЛЬНОСТЬ** ЦИТИРОВАНИЯ  $0\%$ ЗАИМСТВОВАНИЯ  $11,5%$  and  $\blacksquare$ 

Замиствования — доля всех найденных текстовых пересечений, за исключением тех, которые система синтирования, по отношению к общему объему документа.<br>Цитирования — доля текстовых пересечений, которые не являются авторских

екстовое пересечение — фрагмент текста проверяемого документа, совпадающий или почти совпадающий с фрагментом текста источника.

доля фрагментов текста проверяемого документа, не обнаруженных ни в одном источнике, по которым шла проверка, по отношению к общему объему документа. ый в системе и содержащийся в модуле поиска, по которому проводится проверка. ник — документ, проиндексиро

мствования, цитирования и оригинальность являются отдельными показателями в сумме дают 100%, что соответствент всему тексту проверяемого документа.<br>ращем Ваше внимание, что система находит текстовые пересечения проверяемо генции пооверяющего

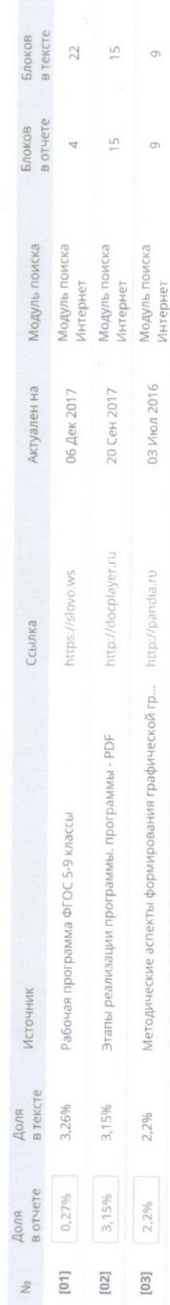

 $\frac{1}{4}$ 

Еще источников: 17<br>Еще заимствований: 5,89%

 $\overline{\mathcal{O}}$ 

19.06.18 le

Согласие на размещение текста выпускной квалификационной работы обучающегося в ЭБС КГПУ им. В.П. Астафьева

Сергеева Ирина Игоревна

разрешаю КГПУ им. В.П. Астафьева безвозмездно воспроизводить и размещать (доводить до всеобщего сведения) в полном объеме и по частям написанную мною в рамках выполнения основной профессиональной образовательной программы выпускную квалификационную работу бакалавра / специалиста / магистра / аспиранта

(нужное подчеркнуть)

<u>натему: Дручение шконькиков основам черчения</u><br>На уроках тезенологии с использованием прадических

(далее - ВКР) в сети Интернет в ЭБС КГПУ им. В.П. Астафьева, расположенном по адресу http://elib.kspu.ru, таким образом, чтобы любое лицо могло получить доступ к ВКР из любого места и в любое время по собственному выбору, в течение всего срока действия исключительного права на ВКР.

Я подтверждаю, что ВКР написана мною лично, в соответствии с правилами академической этики и не нарушает интеллектуальных прав иных лиц.

 $\frac{14.06.18}{\pi a \cdot 12.06}$  M. Cep

МИНИСТЕРСТВО ОБРАЗОВАНИЯ И НАУКИ РФ федеральное государственное бюджетное образовательное учреждение высшего образования «КРАСНОЯРСКИЙ ГОСУДАРСТВЕННЫЙ ПЕДАГОГИЧЕСКИЙ УНИВЕРСИТЕТ им. В.П. АСТАФЬЕВА» (КГПУ им. В.П. Астафьева)

Институт математики, физики и информатики Выпускающая кафедра технологии и предпринимательства

> Сергеева Ирина Игоревна ВЫПУСКНАЯ КВАЛИФИКАЦИОННАЯ РАБОТА

Тема «Обучение школьников основам черчения на уроках технологии с использованием графических редакторов»

Направление подготовки 44.03.01 Педагогическое образование

Направленность (профиль) образовательной программы Технология

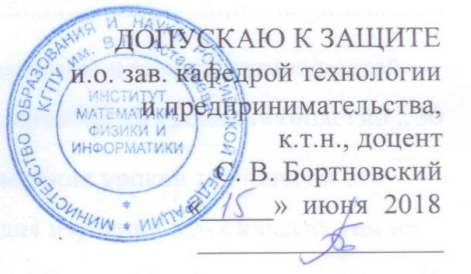

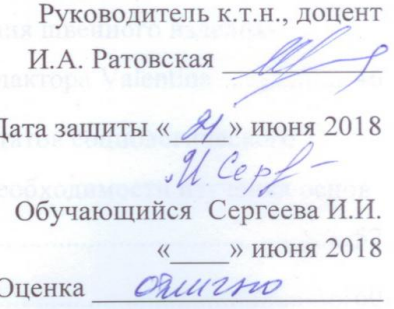

Красноярск 2018

### МИНИСТЕРСТВО ОБРАЗОВАНИЯ И НАУКИ РФ федеральное государственное бюджетное образовательное учреждение высшего образования «КРАСНОЯРСКИЙ ГОСУДАРСТВЕННЫЙ ПЕДАГОГИЧЕСКИЙ УНИВЕРСИТЕТ им. В.П. АСТАФЬЕВА» (КГПУ им. В.П. Астафьева)

Институт математики, физики и информатики Выпускающая кафедра технологии и предпринимательства

> Сергеева Ирина Игоревна ВЫПУСКНАЯ КВАЛИФИКАЦИОННАЯ РАБОТА

Тема «Обучение школьников основам черчения на уроках технологии с использованием графических редакторов»

Направление подготовки 44.03.01 Педагогическое образование

Направленность (профиль) образовательной программы Технология

ДОПУСКАЮ К ЗАЩИТЕ

и.о. зав. кафедрой технологии и предпринимательства, к.т.н., доцент С. В. Бортновский «\_\_\_\_\_» июня 2018  $\frac{1}{2}$  ,  $\frac{1}{2}$  ,  $\frac{1$ 

Руководитель к.т.н., доцент

И.А. Ратовская

Дата защиты « **•** » июня 2018

Обучающийся Сергеева И.И. «\_\_\_\_» июня 2018

Оценка \_\_\_\_\_\_\_\_\_\_\_\_\_\_\_\_\_\_\_\_

### **Оглавление**

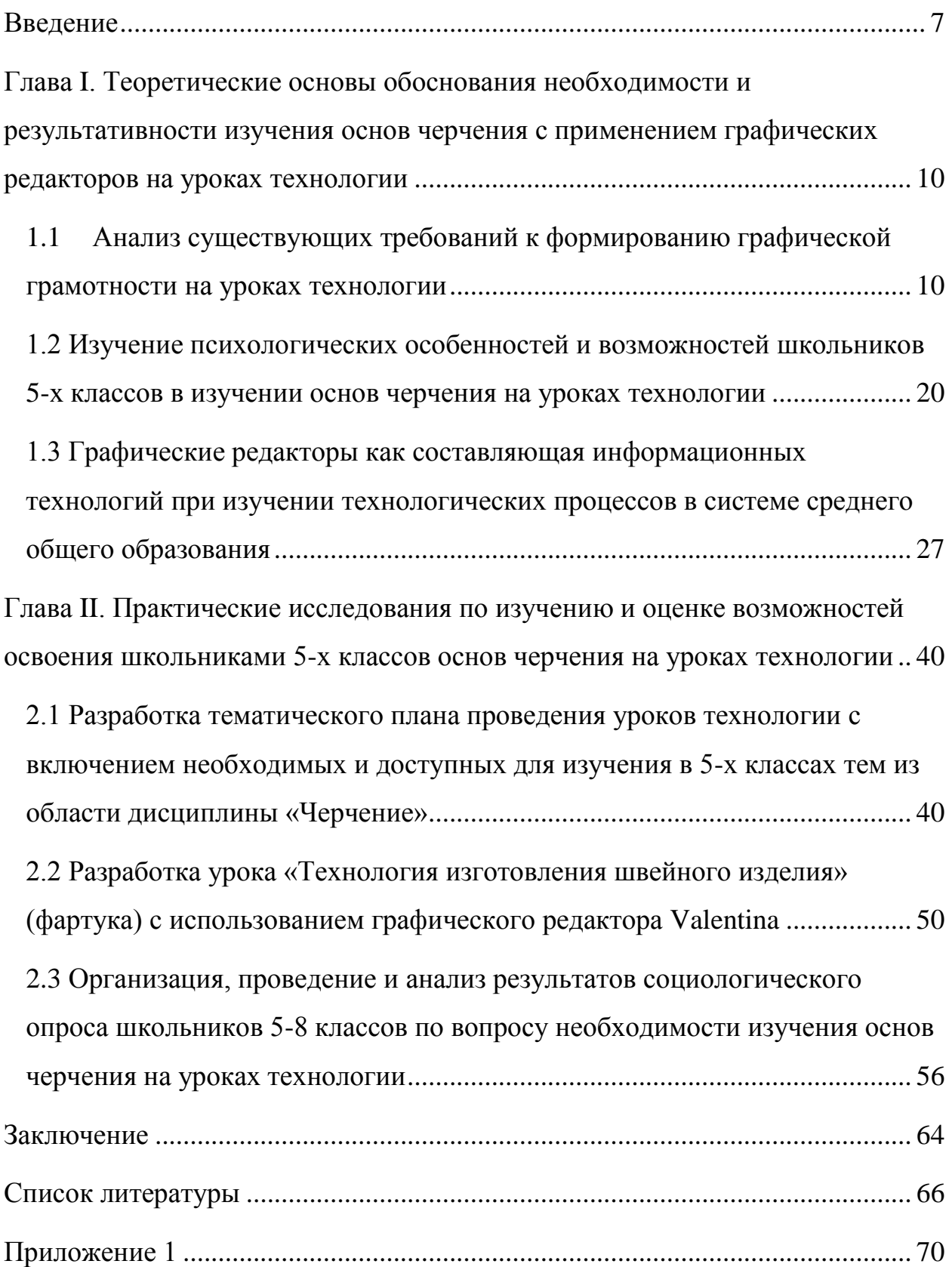

### <span id="page-6-0"></span>**Введение**

Время не стоит на месте, все развивается. И в настоящее время главным ресурсом общества является информация. Развивается информационно-технологическая сфера, которая требует обладать графической грамотностью. А ее формирование необходимо начинать с раннего возраста. Учащиеся часто сталкиваются с информацией, представленной в графическом виде, в школе, например на уроках алгебры, геометрии и физики при чтении различных задач, на уроках географии при изучении карт, на уроках биологии, обществознания при чтении схем и т. д. Далее школьники будут сталкиваться с графической информацией во многих профессиональных сферах.

Часто информация представлена в графическом виде в инструкциях, некоторых книгах. При строительстве и ремонте человек обязательно сталкивается с чертежами и эскизами. Каждый человек, получающий права, изучает устройство автомобиля, что тоже не обходится без различных чертежей. Можно бесконечно перечислять то, где современному человеку может встретиться информация, представленная в графическом виде. И эту информацию нужно не только уметь получать, но и грамотно передавать. Поэтому графическая грамотность сейчас является очень важной человеческой компетенцией.

Начать формирование графической грамотности необходимо у детей школьного возраста. Раньше это происходило в основном на уроках черчения в школе, но после того, как из базисного учебного плана Министерство образования и науки исключило школьный курс «Черчение» как самостоятельный предмет, школьники перестали в достаточной мере овладевать графической грамотностью.

Возникает необходимость обучать школьников основам черчения на уроках технологии. Согласно требованиям федерального государственного образовательного стандарта основного общего образования учитель технологии должен обучить учащихся средствам и формам графического отображения объектов или процессов, правилам выполнения графической документации. Ведь именно на технологии чаще всего можно встретить графическую информацию, например при построении выкройки или чертежа будущего изделия, при работе с инструкционными картами и сборочными чертежами и т.д. Обучение черчению на уроках технологии приведет к повышению графической грамотности школьников, к пониманию необходимости графических знаний и применения их в жизни и трудовой сфере.

В результате изучения основ черчения на уроках технологии у учащихся сформируются следующие универсальные учебные действия: умение структурировать свои знания; умение выбирать наиболее эффективные способы решения задач в зависимости от конкретных условий; умение составлять алгоритм действий и др. В процессе обучения графической грамотности школьники развивают пространственные представления, образное мышление. Учащиеся приобретают умения чтения и создания чертежа. Все это важные знания и умения, потому что в нашем информационном мире невозможно обходиться без умения получать и передавать какую-либо информацию, в том числе и графическую.

Изучение основ черчения на уроках технологии в общеобразовательной школе необходимо начинать изучать с 5-го класса.

Обучаться графической грамотности становится слишком трудоемко, если приходится постоянно на бумаге вычерчивать различные фигуры и линии, это занимает много времени и быстро утомляет учащихся. В такой ситуации на помощь приходят различные графические редакторы, которые значительно упрощают работу и помогают освободить время на воплощение творческой задумки, нежели на еѐ механическое вычерчивание. Существуют различные графические редакторы: от самых простых, в которых способны научиться работать даже младшие школьники, до более сложных, в которых работают профессионалы.

**Актуальность** данного исследования состоит в том, что необходимость овладения графической грамотностью есть, но нет методических разработок, включающих в себя необходимые изменения на уроках технологии. Поэтому возникла необходимость разработать тематический план с необходимыми изменениями по изучению учащимися основ черчения. Также необходимо провести опрос учащихся, чтобы узнать их мнение по вопросу необходимости изучения основ черчения на уроках технологии.

**Цель:** разработать методические рекомендации для изучения основ черчения на уроках технологии в 5-х классах

**Объект исследования:** обучение школьников основам черчения в системе основного общего образования

**Предмет исследования:** обучение школьников основам черчения на уроках технологии

### **Задачи:**

- 1. Исследовать литературные источники по теме диплома и определить необходимость изучения основ черчения.
- 2. Рассмотреть психологические особенности учащихся 5-х классов и их возможности в изучении основ черчения на уроках технологии.
- 3. Раскрыть возможности основных графических редакторов, необходимых для изучения основ черчения на уроках технологии.
- 4. Составить тематический план для учащихся 5-х классов, включающий в себя изучение основ черчения на уроках технологии.
- 5. Разработать урок по изучению основ черчения на уроке технологии с применением графического редактора «Valentina» .
- 6. Провести и проанализировать опрос школьников о необходимости изучения основ черчения, в том числе с использованием графических редакторов, на уроках технологии.

<span id="page-9-0"></span>**Глава**  $\mathbf{I}$ . Теоретические основы обоснования необхолимости  $\mathbf{M}$ результативности изучения основ черчения с применением графических редакторов на уроках технологии

### <span id="page-9-1"></span>1.1 Анализ существующих требований к формированию графической грамотности на уроках технологии

Для учителя технологии способность к проектировочной деятельности является очень важной профессиональной компетенцией, в том числе способность к проектированию урока. В настоящее время, когда образовательные школы переходят на работу по ФГОС второго поколения, наиболее компетенния становится значимой Согласно данная компетентностному подходу, образование отказывается от традиционных результатов в виде знаний, умений и навыков, а принимает за основу реальные виды деятельности и образовательные результаты обучения учащихся. Но знания, умения и навыки не могут быть исключены, они являются основой любой компетенции. Ведь для того чтобы сформировать способность выполнять какую-либо трудовую операцию, нужно сначала научить практически выполнять приемы этой операции. В формировании любой компетенции важную роль играет личная составляющая, включающая в себя желание, осознание необходимости и готовность обучаться.

При проектировании урока в условиях реализации ФГОС основной идеей будут основные положения системно-деятельностного подхода в обучении:

1. Обучение ведет за собой развитие и эффективно лишь в активной преобразующей деятельности самих учащихся. То есть учащийся должен занять более активную позицию на всех этапах урока: участвовать в процессе целеполагания, высказывать свои мысли при изучении нового учебного материала, выполнять задания по планированию, изготовлению изделий, подведению итогов своей работы, рефлексии и т.д.

2. Обучение должно быть нацелено на усвоение способов познания как конечной цели учения. Особое значение здесь приобретают технологии проблемного обучения, критического мышления, метод проектов и др., когда учащиеся овладевают методами научного исследования (анализ ситуации, выявление противоречия, выдвижение гипотез, моделирование и т.д.).

3. На первый план в обучении выступают учебные задачи, решая которые учащиеся, усваивают общие способы умственной деятельности (УУД). Это, прежде всего, работа учащихся с источниками информации, организация их мыслительной деятельности, формирование умений анализировать, обобщать учебный материал, делать выводы и т.п.

4. Обучение должно быть направлено на формирование личности, способной к самостоятельной творческой деятельности. Важно не только научить учащихся выполнять определенные действия, но и воспитать в них личностные качества, позволяющие делать это осознанно в своих личных интересах и интересах общества. [16]

Федеральный государственный образовательный стандарт устанавливает требования к результатам освоения обучающимися основной образовательной программы основного общего образования:

1. личностным, включающим готовность и способность обучающихся к саморазвитию и личностному самоопределению, сформированность их мотивации к обучению и целенаправленной познавательной деятельности, системы индивидуально значимых и общественно приемлемых социальных и межличностных отношений, ценностно-смысловых установок, отражающих личностные и гражданские позиции в деятельности, социальные компетенции, правосознание, способность ставить цели и строить жизненные планы с учетом социально значимых сфер деятельности, способность к осознанию российской идентичности в поликультурном социуме;

2. метапредметным, включающим освоенные обучающимися межпредметные понятия и универсальные учебные действия (регулятивные, познавательные, коммуникативные), способность их использования в учебной, познавательной и социальной практике, самостоятельность

планирования и осуществления учебной деятельности и организации учебного сотрудничества с педагогами и сверстниками, построение индивидуальной образовательной траектории;

3. предметным, включающим освоенные обучающимися в ходе изучения учебного предмета умения, специфические для данной предметной области, виды деятельности по получению нового знания в рамках учебного предмета, его преобразованию и применению в учебных, учебно-проектных и социально-проектных ситуациях, формирование научного типа мышления, научных представлений о ключевых теориях, типах и видах отношений, владение научной терминологией, ключевыми понятиями, методами и приемами. [37]

Изучение предметной области "Технология" должно обеспечить:

1. развитие инновационной творческой деятельности обучающихся в процессе решения прикладных учебных задач;

2. активное использование знаний, полученных при изучении других учебных предметов, и сформированных универсальных учебных действий;

3. совершенствование умений выполнения учебноисследовательской и проектной деятельности;

4. формирование представлений о социальных и этических аспектах научно-технического прогресса;

5. формирование способности придавать экологическую направленность любой деятельности, проекту;

6. демонстрировать экологическое мышление в разных формах деятельности. [37]

В соответствии с требованиями Федерального государственного образовательного стандарта основного общего образования к результатам предметной области «Технология», планируемые результаты освоения предмета «Технология» отражают:

1. осознание роли техники и технологий для прогрессивного развития общества; формирование целостного представления о техносфере, сущности технологической культуры и культуры труда; уяснение социальных и экологических последствий развития технологий промышленного и сельскохозяйственного производства, энергетики и транспорта;

2. овладение методами учебно-исследовательской и проектной деятельности, решения творческих задач, моделирования, конструирования и эстетического оформления изделий, обеспечения сохранности продуктов труда;

3. овладение средствами и формами графического отображения объектов или процессов, правилами выполнения графической документации;

4. формирование умений устанавливать взаимосвязь знаний по разным учебным предметам для решения прикладных учебных задач;

5. развитие умений применять технологии представления, преобразования и использования информации, оценивать возможности и области применения средств и инструментов ИКТ в современном производстве или сфере обслуживания;

6. формирование представлений о мире профессий, связанных с изучаемыми технологиями, их востребованности на рынке труда. [37]

Согласно указу Президента РФ от 7 мая 2018 г. № 204 к 2024 году необходимо обеспечить решение следующих задач:

1. внедрение на уровнях основного общего и среднего общего образования новых методов обучения и воспитания, образовательных технологий, обеспечивающих освоение обучающимися базовых навыков и умений, повышение их мотивации к обучению и вовлеченности в образовательный процесс, а также обновление содержания и совершенствование методов обучения предметной области "Технология";

2. формирование эффективной системы выявления, поддержки и развития способностей и талантов у детей и молодежи, основанной на принципах справедливости, всеобщности и направленной на самоопределение и профессиональную ориентацию всех обучающихся. [22]

Исходя из этого, следует отметить, что к учителю технологии предъявляются уже новые требования. Он должен не просто преподавать знания по предмету, а в процессе обучения выявить у учащихся их способности и таланты, поддержать и помочь развить их.

Министерство образования и науки исключило из Базисного учебного плана школьный курс «Черчение» как самостоятельный предмет, теперь черчение является разделом учебного предмета «Технология». «Черчение», как самостоятельную дисциплину, изучают на факультативных занятиях. Поскольку не во всех школах предусмотрено изучение дисциплины «Черчение», то преподаватели технологии обязаны давать знания основ черчения и формировать графическую культуру учащихся на своих уроках, учитывая и тот факт, что уже с 5-го класса учащиеся знакомятся с эскизами и чертежами не только простейших изделий: таких, как винт, болт, резец, но и сборочных единиц, например, сборочный чертеж струбцины. Поэтому умения чтения и создания чертежа необходимы уже с раннего школьного возраста. К примеру, без знаний основ черчения очень сложно научить учащихся грамотному конструированию швейных изделий, кроме того, владение графической культурой необходимо для выполнения схем вышивки изделий, создания раппортов для вывязывания полотна, знание специфики изображений и способов художественной вышивки в народном стиле, знание истории развития народного костюма и др. И научить этим знаниям Федеральный государственный общеобразовательный стандарт предлагает совершенно справедливо учителю технологии. [20]

Также следует отметить, что в большом количестве рабочих сфер приходится сталкиваться с различными чертежами, поэтому приобретение умений чтения и создания чертежей так необходимо для дальнейшей трудовой деятельности учащихся. И чем раньше начнется формирование у детей графической грамотности, тем раньше они смогут использовать свои знания в повседневной и трудовой деятельности, что в свою очередь и предполагает предмет «Технология». [15]

Опираясь на слова В.В. Путина, А.С. Чиганов и А.С. Грачев утверждают, что «в настоящее время Россия испытывает острый дефицит инженерных кадров высокого уровня подготовки, обладающим развитым техническим мышлением, способных обеспечить подъем инновационных технологических производств».

Так же они утверждают, что пробуждать интерес к технике и изобретательству на стадии окончания школы и поступления в вуз уже поздно, это необходимо делать в средней школе. И главное условие способствующее развитию технического мышления учащихся – это активная позиция учителей математики, физики, информатики и технологии. Именно от этого будет зависеть развитие инженерных способностей учащихся. А в дальнейшем поможет определиться с выбором будущей профессии. [26]

Графическая грамотность необходима не только при подготовке учащихся к профессиональной деятельности, как специалистов в определенной трудовой сфере. В настоящее время она необходима каждому современному человеку. Ведь в современном мире во многих сферах жизни мы сталкиваемся с графической составляющей. [24]

Овладение графической грамотностью происходит постепенно и поэтапно. Выделяют следующие ступени этого овладения:

- 1. элементарная графическая грамотность;
- 2. функциональная графическая грамотность;
- 3. графическая образованность;
- 4. графическая компетентность.

Из этого мы видим, что завершающим этапом является графическая компетентность, значит можно сказать, что человек, владеющий графическими знаниями в совершенстве, обладает графической компетентностью.

Графическая компетентность применение ЭТО осознанное  $\overline{\phantom{m}}$ графических знаний. умений  $\boldsymbol{\mathrm{M}}$ навыков. опирающееся Ha знание функциональных и конструктивных особенностей технических объектов, ОПЫТ графической профессионально-ориентированной деятельности. свободную ориентацию в среде графических информационных технологий.  $[8]$ 

Именно к графической компетентности стоит стремиться на пути овладения графической грамотностью. И чем раньше человек начнет проходить данные этапы, тем больше у него возможностей достигнуть графической компетентности.

Согласно стандартам графическая компетентность «наращивается» поступательно, т. е. на каждом уровне образования становится все сложнее. Начинается этот путь, как описывалось выше, с элементарной графической грамотности. И именно этот этап осваивается учащимися на протяжении всего обучения в общеобразовательной школе. И по итогу выпускник должен знать и принимать цели графической подготовки, знать элементарные закономерности теории изображений и способы их познания, основанные на общем геометрическом образовании, владеть практическими навыками оформления изображений и навыками работы с чертежными инструментами.

Стандарты определяют графическую грамотность, как метапредметные результаты и предполагают ее изучение на многих учебных предметах, в том числе  $\mathbf{M}$ на технологии. Согласно содержанию учебного предмета «Технология», на уроках учащиеся должны познакомиться с основными чертежно-измерительными инструментами, с видами разметки, типами линий, с правилами построения разверток различных геометрических тел, овладеть навыком построения простейшего чертежа и т.д. [10]

Интеграция уроков черчения и технологии предполагает тесную взаимосвязь, которая обеспечивается увязкой тематик данных уроков. Эта связь не должна нарушать логику изучения каждого из предметов. Наоборот,

она должна помогать развивать мышление и способности учащихся, повышать трудовую деятельность.

Такие интегрированные уроки позволяют развивать умение использования чертежей или схем во время практических работ. Например, выбирая и располагая мебель в установленных габаритах помещения, собирая мебель по сборочному чертежу, знакомясь с планом помещений, необходимо использовать графические знания и умения на уроках технологии, а в дальнейшем и в жизни.

На уроках технологии внимание уделяется точности размеров, ведь от этого зависит аккуратность выполняемого изделия. А также важна последовательность выполнения изделий, этот процесс сопровождается демонстрацией инструкционных и технологических карт, что в свою очередь требует умений чтения чертежа. Главной задачей изучения черчения на уроках технологии является умения применять учащимися графические знания в конкретной учебной и жизненной задаче. То есть, когда школьник правильно понимает условие задачи, описанное графическим языком, подобрать предметы изображений, необходимые на данном этапе решения задачи и способствующие развитию замысла и его завершению.

При интеграции технологии и черчения у учителя возникает сложность в оценивании работ учащихся, ведь необходимо оценить точность и четкость исполнения согласно чертежу или схеме и в то же время оценить творческий замысел изделия. Но выход из этой ситуации есть, нужно обращать внимание на такие критерии как увлеченность преобразовательной деятельностью, оригинальность, эстетическая завершенность изделия, самостоятельность исполнения. Несмотря на некоторые сложности, учителю необходимо всегда искать средства, помогающие развивать у школьников графическую грамотность. [11]

Технологическое образование школьников предполагает, что школа должна удовлетворять потребность в подготовке учащихся к жизни и реальной трудовой деятельности. И графическая грамотность является немаловажной частью такой подготовки.

«В настоящий момент графическая грамотность стала таким же элементом общечеловеческой культуры, как компьютерная, и поэтому требует формирования элементарных умений чтения чертежей с самого раннего школьного возраста».

При изучении предмета технология школьники сталкиваются с необходимостью чтения чертежа уже с первых занятий. И поэтому восполнять необходимость в приобретении этого умения нужно учителю технологии и заложить основы графической грамотности на уроках технологии.

Г.И.Кругликов утверждает, что «развитые пространственные представления и образное мышление, понимание графического представления информации – это качества, без которых немыслим специалист, подготовленный к преобразовательной деятельности».

Чем раньше начать формирование этих способностей, тем быстрее начнется формирование основ графической грамотности, которые школьники в дальнейшем смогут применять при изучении других школьных предметов, в жизни и трудовой деятельности.

Проанализировав программы технологии, Г.И.Кругликов утверждает, что «системность в ознакомлении школьников с вопросами графики предусмотрена на всех этапах трудового обучения в учебных мастерских».

**Этапы систематизации графических понятий по классам (Кругликов)**

в 5 классе

Технические сведения:

- виды изделий и представление о конструкторской документации;

- понятие о чертеже, техническом рисунке, эскизе;

- представление о европейской системе расположения изображений;

- понятие о линиях чертежа и особенностях их начертания;

- знакомство с основной надписью и ее содержанием;

- правила нанесения размеров на чертеже;

- первоначальные представления о кинематических схемах и простейшие обозначения в них;

- сборочный чертеж. Правила чтения сборочных чертежей.

В 6 классе

Технические сведения

- содержание чертежа деталей цилиндрической формы. Выбор числа видов на чертеже;

- элементарные понятия о разрезах и сечениях;

- знакомство с понятием базовой поверхности и особенностями постановки размеров базы;

- ознакомление с видами у деталей призматической формы. Изучение содержания чертежей деталей из сортового проката;

- определение по чертежу конструктивных элементов деталей;

- ознакомление с условными обозначениями шероховатости поверхности;

- элементарные понятия особенностей простановки размеров на сборочных чертежах изделий.

В 7 классе

Технические сведения

- первоначальные представления о содержании чертежей деталей, форма которых образована сочетанием цилиндрических, конических и фасонных поверхностей;

- понятия об обозначениях резьбы на чертеже, умение определять ее параметры по условным обозначениям;

- ознакомление с обозначениями отклонений от правильной геометрической формы и взаимного расположения поверхностей;

- ознакомление с техническими требованиями на чертежах и особенностями их содержания;

- понятие о сборочных чертежах и их чтение. [7]

## <span id="page-19-0"></span>**1.2 Изучение психологических особенностей и возможностей школьников 5-х классов в изучении основ черчения на уроках технологии**

Учащиеся 5 классов – это дети 11-12 лет. По мнению Л.С. Выготского именно в эти года жизни начинается ранний подростковый возраст и в этот период возникают качественные новообразования, то есть становление нового уровня самосознания, «Я-концепции». «Новообразование – это обобщенный результат изменений, всего психического развития ребенка в соответствующий период, который становится исходным для формирования психических процессов и личности ребенка следующего возраста». [3]

Новообразования влияют на личностное развитие, а затем закрепляются как психологические особенности ребенка. Они касаются интеллекта, способностей, отношений, развития познавательных процессов, физиологии.

Американский психолог и педагог Стэнли Холл считает, что подростковый возраст начинается с 11 лет. Он впервые предложил концепцию этого периода и определил его основные проблемы, поэтому его принято называть «отцом подросткового возраста». С. Холл впервые назвал этот период кризисным. Он утверждал, что ребенку в этом возрасте свойственны противоречивость, нестабильность характера, резкие перепады настроения. [25]

Пятый класс является для учащихся сложным периодом, т.к. в это время они переходят из начального звена в среднее и уже не являются младшими школьниками. В этот период происходит адаптация к новому коллективу учителей и системе деятельности. При переходе в пятый класс школьники сталкиваются с неопределенностью представлений о требованиях новых учителей, условиях обучения, нормах поведения в новом коллективе. Ситуация новизны вызывает состояние тревожности, степень которой зависит уже от индивидуальных особенностей школьника. К неопределенности нужно адаптироваться или иначе приспособиться к условиям социальной среды. Социальная адаптация также включает в себя принятие индивидом социальной роли. Многие психологи утверждают, что адаптация является процессом приспособления к различным состояниям внешней среды, в ходе которого приобретаются новые качества или свойства, следует отметить, что адаптация связана с познавательными, мотивационными и ценностными особенностями личности.

Если уровень тревожности очень высок, то снижается продуктивность работы на уроке, процесс обучения становится сложным, затрудняется установление отношений, появляется неорганизованность и забывчивость, страх несоответствия ожиданиям, неудовлетворенность потребностей и желаний и др.

Если уровень тревожности очень высок, то высока вероятность возникновения или развития психосоматических заболеваний. Также тревожность вызывает переутомление. На подавление тревожности уходит много энергии и на учебную деятельность ее практически не остается. Таким образом, постепенно истощаются внутренние ресурсы школьника. Если проблема тревожности долго не может разрешиться, то это приводит к развитию невротического состояния. [14]

Институтом возрастной физиологии Российской академии образования было проведено исследование школьной тревожности. В результате выяснилось, что «каждый пятый школьник 11-12 лет имеет повышенный и высокий уровни тревожности», «тревожность положительно коррелирует с выраженностью нервно-психических нарушений; психофизиологическая стрессоустойчивость ниже у детей, имеющих те или иные нарушения нервной системы, и у девочек ниже, чем у мальчиков». Поэтому необходимо изучать и контролировать показатели состояния здоровья школьников, «особенно проживающих в условиях мегаполисов, регионов с неблагоприятной экологической ситуацией». [18]

Причины медленной адаптации:

1. учителя-предметники предъявляют разные требования;

2. очень много новой информации, незнакомые слова и термины;

3. отсутствие первой учительницы вызывает ощущение одиночества.

Не у всех пятиклассников процесс адаптации затягивается, некоторые очень быстро вливаются в учебный процесс, даже иногда гордятся тем, что повзрослели. Адаптацию можно считать успешной в том случае, если школьник удовлетворен процессом обучения, справляется с программой, проявляет наибольшую самостоятельность, удовлетворен межличностными отношениями в школе. [28]

Очень важно для пятиклассников приобрести опыт адаптации, ведь благодаря этому формируется адаптивность. В настоящее время это качество необходимое каждому человеку во многих сферах жизнедеятельности. Если человек не может приспособиться к определенным условиям, то это называют неадаптивностью. Такому человеку намного сложнее достигать поставленных целей. Если человеку комфортно в одной социальной среде, но в другой он ощущает дискомфорт, то говорят, что у такого человека возникла дезадаптация.

По степени адаптированности людей выделяют 3 группы детей:

1. процесс адаптации проходит быстро и естественно;

2. испытывают трудности при адаптации;

3. сами влияют на адаптацию другого члена группы;

Чтобы адаптация прошла хорошо, необходимо выполнять следующие действия со стороны учителя:

1. верно подбирать методы и средства организации урока;

2. не перегружать школьников домашней работой;

3. следить за темпом урока;

4. налаживать эмоциональный контакт;

5. не наказывать с помощью оценок;

6. учитывать темперамент и особенности каждого. [19]

В подростковом возрасте школьник начинает сравнивать себя с младшими и со старшими и приходит к мнению, что он уже не ребенок, а скорее взрослый. Это ощущение взрослости очень нравится подросткам и им хочется, чтобы окружающие тоже это видели и признавали его самостоятельность и значимость. Главными психологическими потребностями у подростков является стремление к общению со сверстниками, стремление к самостоятельности и независимости, к признанию своих прав со стороны других. Д.Б. Эльконин утверждает, что «чувство взрослости есть новообразование сознания, через которое подросток сравнивает себя с другими (взрослыми или товарищами), находит образцы для усвоения, строит свои отношения с другими людьми, перестраивает свою деятельность». В 10-11 лет главным мотивом общения становится желание быть в среде сверстников, участвовать в совместных делах, к 12-13 годам это переходит в желание занять определенное место среди сверстников и уже к 13-14 годам главным мотивом является стремление к автономии и поиск признания ценности собственной личности. [17]

В процессе общения подростки проигрывают между собой различные стороны человеческих отношений, осваивая при этом моральные нормы и ценности. Ощущая свое место во взаимоотношениях, они формируют свое самосознание – основное новообразование психики. Часто у подростков ухудшение отношений со сверстниками ведет к снижению успеваемости и наоборот, устранение барьеров в общении помогает улучшить их успеваемость. [9]

Общение подростков со взрослыми носит двойственный характер. С одной стороны они хотят противопоставить себя взрослому, выделить свои права и свою позицию. А с другой стороны они все еще нуждаются в поддержке, защите и оценке взрослых. Подросток может начать протестовать в том случае, если ощущает чрезмерную опеку, требование послушаний, контроль со стороны взрослых. Очень часты конфликты подростков с

родителями и учителями, хотя многое зависит от позиции взрослых, от семейного воспитания, от умения построения уважительного отношения к подростку, от создания условий сотрудничества, доверия.

11-12 лет – младший подростковый возраст, характеризуется он «пиком любознательности». В этот период расширяются познавательные интересы, происходит переход к формально-логическим операциям, развитие мышления, образование понятий и развитие личности в целом. Восприятие становится избирательным, целенаправленным, аналитико-синтетическим. Также в этом возрасте улучшаются объем, устойчивость, возможность распределения и переключения внимания. Объем памяти увеличивается и приобретает смысловой характер. Мышление тоже претерпевает изменение, школьник уже может оперировать понятиями и сопоставлять их. Происходит переход к инициативной познавательной активности, в интеллектуальной деятельности в большей степени проявляются индивидуальные различия. Все вышеперечисленные характеристики возникают у школьника только при благоприятных условиях обучения.

Но существует и обратная ситуация, когда школьник не желает учиться, не понимает необходимости обучения. Тогда учащийся тратит много времени и сил на выполнение заданий, переутомляется, чувствует усталость и поэтому не испытывает положительных эмоций от процесса обучения. Все это связано с отсутствием хорошей мотивации, со смещением акцентов на формальные элементы обучения стороны учителей. Также очень часто учителя принимают обвиняющую позицию, вследствие этого школьники занимают самообвиняющую позицию. Именно поэтому обучение происходит не с лучшим результатом. [5]

Учитель играет очень важную роль в адаптации учащегося при переходе из младшей школы в пятый класс. Педагог должен знать возрастные и индивидуальные особенности учащихся, уметь прогнозировать возможные трудности, создавать благоприятные условия для обучения, уметь оказывать помощь и психологическую поддержку в сложных ситуациях.

Основываясь на уровне актуального развития, необходимо прогнозировать динамику умственного развития для того, чтобы оптимально выстроить процесс обучения. Поэтому главной задачей, стоящей перед учителямипредметниками и классными руководителями пятиклассников, является знакомство с классом в целом и отдельно с каждым учеником в минимальные сроки. Наиболее оптимально это возможно сделать совместно с родителями, психологами, учителями начальных классов. Для этого стоит узнать у учителя начальных классов темпы и направления развития учащихся и их познавательной индивидуальные особенности деятельности. Также необходимо выяснить тип темперамента, черты характера учебные и внеучебные интересы, увлечения школьника. Своевременно получив и проанализировав всю информацию о каждом ученике, учителю будет проще предотвратить ИЛИ сдержать негативные проявления учащихся, скорректировать работу по развитию познавательных процессов, повысить мотивацию к учебной деятельности. [13]

Психологически учащиеся в возрасте 11-12 лет готовы к тому, чтобы изучать основы черчения на уроках технологии, ведь у них в этом возрасте очень развито логическое мышление, они уже научились оперировать различными понятиями, могут воспринимать и запоминать их достаточное количество в процессе изучения основ черчения на уроках технологии. Но у учащихся 5-х классов еще не достаточно развито пространственное мышление и задача учителя состоит в том, чтобы обучить мыслить не в одной плоскости.

Как было сказано ранее,  $\, {\bf B}$ данном возрасте наступает пик любознательности, появляется много новых школьных предметов  $\overline{M}$ учащийся еще не совсем понимает, какие дисциплины нравятся им больше, и как раз в это время учителю необходимо заинтересовать и замотивировать учащихся на изучение какой-либо дисциплины. Обучаться графической грамотности, выполняя интересные задания, связанные с предметом «Технология», а значит связанные и с реальной жизнью, становится очень интересно школьникам в таком возрасте. У пятиклассников есть все необходимые предпосылки, для того чтобы начать овладение графической грамотностью на уроках технологии, а задача учителя – помочь им в этом и направить в нужную сторону.

Проанализировав представленную в литературе информацию, опираясь на опыт преподавателей технологии в средней общеобразовательной школе (Кругликов), можно предположить, что изучать основы черчения на уроках технологии возможно уже в 5-х классах. Дети стремятся к познанию нового, им не чуждо познание правил выполнения эскизов и чертежей, как отдельных деталей, так и сборочных единиц в соответствии с требованиями государственных стандартов.

Следует учитывать и тот факт, что технологию начинают изучать учащиеся уже с первого класса.

Современные школьники развиваются, взрослеют вместе с внедряемыми информационными технологиями. Работа или игра в различных компьютерных программах совершенствует быстроту реакции, способность к грамотному поиску в браузерах, легкость в поиске и установке необходимой программы, еѐ освоении и использовании. В использовании смартфонов школьники младших классов, можно сказать, специалисты по сравнению с представителями старшего поколения. Многие бабушки не в состоянии написать сообщение или прочесть его, а учащиеся способны настроить любой режим работы смартфона.

Внедрение и использование графических пакетов на уроках технологии позволит совершенствовать общение учащихся, как между собой, так и в сообществах, позволит не только грамотно создавать эскизы и чертежи, но и читать готовые чертежи деталей и сборочных единиц, а это, в свою очередь, поможет им общаться на серьезных сайтах профессиональных инженерных работников.

### <span id="page-26-0"></span>1.3 Графические редакторы как составляющая информационных

### технологий при изучении технологических процессов в системе среднего общего образования

В средних общеобразовательных учреждениях черчение в базисном плане является компонентом области «технология». Проблема состоит в том. что школьники рассматривают черчение как второстепенный предмет и не относятся к нему серьезно, большинство просто считает скучным данный предмет. Действительно, если постоянно приходится долго вычерчивать на бумаге карандашом идеальные линии и красивые шрифты, то это рано или поздно надоест. Графические редакторы помогают решить эту проблему, они позволяют концентрировать свое внимание на самом задании, а не на рутинном вычерчивании. Они намного облегчают процесс построения чертежа, тем самым экономя время. И при этом учащиеся получают большую эстетическую удовлетворенность от своей графической работы. [21]

Часто на уроках технологии используют всеми известный графический редактор Paint. Это простейший редактор, входящий в комплект поставки Windows, поэтому он не требует установки и оплаты лицензии, тем самым упрощая работу с ним. Редактор предназначен для создания  $\mathbf{M}$ редактирования растровых графических изображений. В программе Paint можно создавать и редактировать произвольные рисунки, схемы, чертежи, диаграммы, надписи, вставлять и редактировать готовые объекты, созданные в других приложениях.

Графический редактор Paint помогает учащимся проявить свою творческую фантазию и наглядно изобразить будущее изделие, а большая палитра цветов позволяет подобрать подходящие цветовые сочетания в изделии. Преимущества редактора перед выполнением той же работы на бумаге в том, что: в случае необходимости можно изменить цветовое решение, быстро выполняется построение, необходимости нет  $\overline{B}$ использовании карандаша, линейки и ластика. Графический редактор Paint не требует долгого обучения работы в нем, поэтому разобраться с интерфейсом

сможет любой школьник. Освоив принципы работы в нем, легче осваивать другие, более сложные редакторы.

Главным недостатком программы является то, что нет возможности задать конкретные размеры при построении. В нем нельзя построить точный чертеж будущего изделия с соблюдением точных пропорций. Paint может быть использован в качестве инструмента для наглядного представления изделия. Редактор позволяет, с помощью простых инструментов, очень быстро создать эскиз и визуально представить форму и цвет создаваемого изделия.

Данный редактор можно использовать на уроках при изучении следующих тем: конструирование и моделирование швейных изделий, сервировка стола, выполнение аппликаций, интерьер жилого помещения, технология изготовления изделий из лоскутов и др.

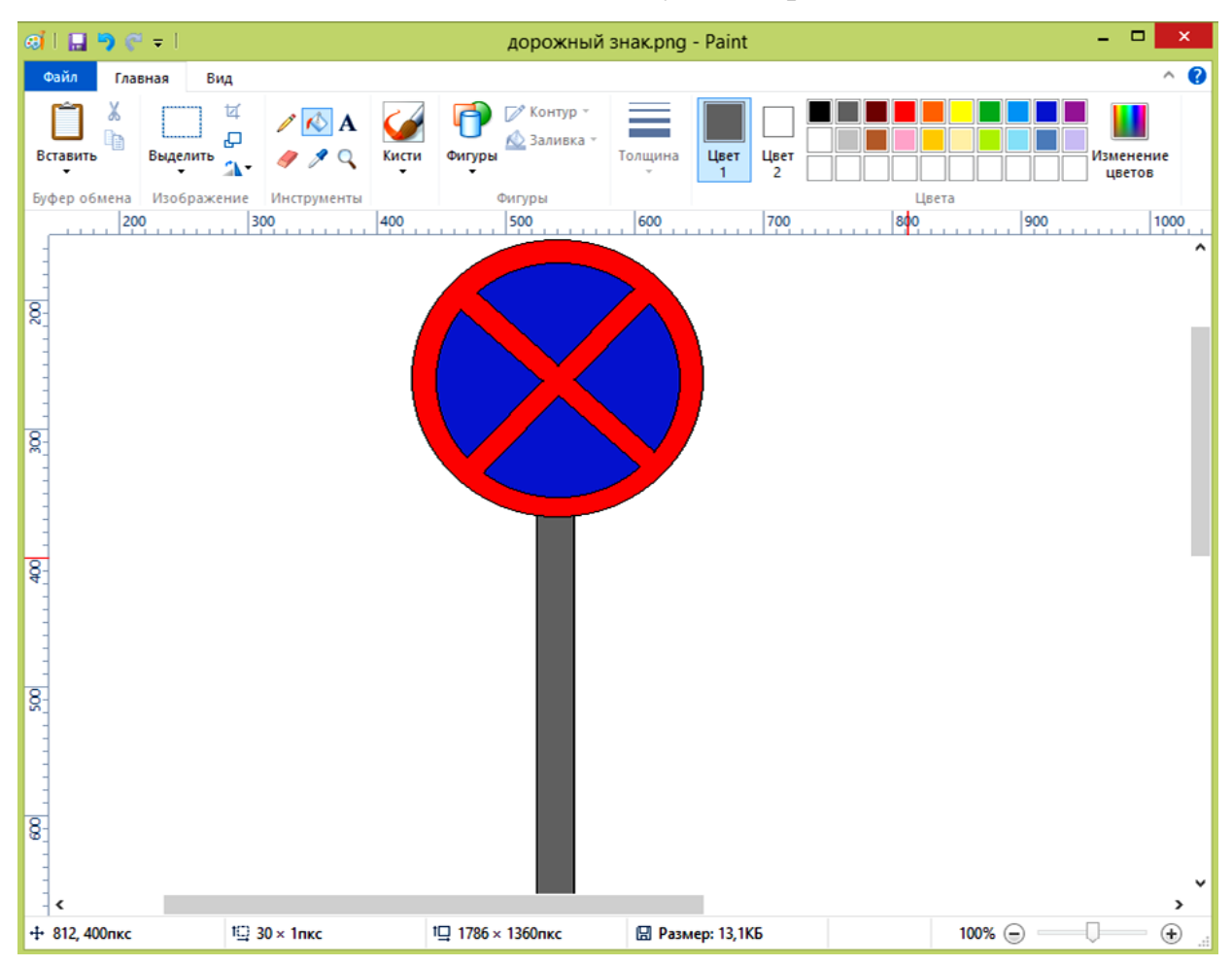

Рис 1.1 Рабочее поле графического редактора Paint

Также на уроках технологии можно использовать редактор Stitch Art Easy для создания схем вышивки. Данная программа позволяет из любой фотографии или картинки создавать схемы для вышивания очень быстро и просто. В редакторе можно задать желаемый размер вышивки, количество цветов и фирму ниток для точного подбора оттенков в магазине по номерам. После внесения необходимых данных мы получаем готовую схему, которую можно сразу отправить на печать, сохранить для дальнейшего использования либо экспортировать в PDF или Excel файл.

Основные преимущества:

- 1. интерфейс понятен и прост;
- 2. высокое качество готовой схемы;
- 3. точный подбор цветов нитей;
- 4. быстрая перегенерация схемы;
- 5. множество режимов отображения схемы на экране и при печати;
- 6. возможность сохранения в PDF или Excel файл.

Главными недостатками редактора является то, что бесплатная лицензия действует только 10 дней и весь интерфейс на английском языке.

Редактор помогает учителю технологии сделать уроки намного интересней за счет того, что учащиеся выбирают собственные фотографии или картинки для вышивки. Так же часто случается ситуация, когда ученик нашел схему, которая ему очень понравилась, но, к сожалению, не подходит по размеру или содержит в себе слишком много оттенков нитей, что является очень затратным для родителей. Редактор Stitch Art Easy помогает решить обе проблемы. [32]

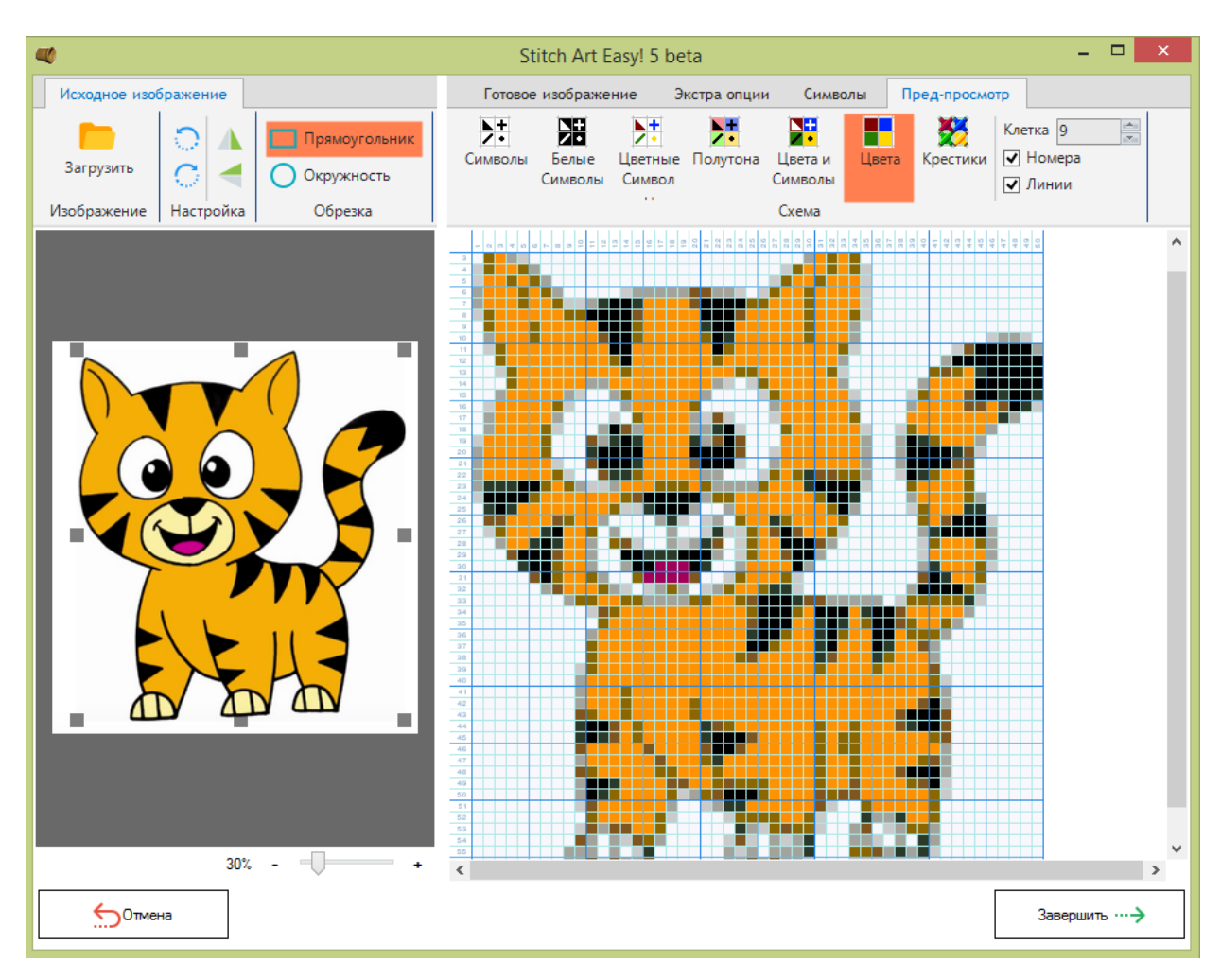

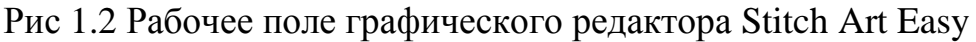

Существует еще один редактор помогающий создать схему для вышивания, это Pattern Maker. В отличие от предыдущего редактора, у Pattern Maker есть русифицированная версия, и скачать данную программу можно совершенно бесплатно. Следующим преимуществом является то, что возможно отрегулировать яркость, насыщенность, контраст, обрезать изображение под нужный размер. А также можно задать не только количество стежков, но и их размер. Схему можно создавать не только на основе готового изображения, но и рисуя ее самостоятельно. Редактор позволяет наносить надпись на готовую схему, имеет для этого 50 встроенных шрифтов. Имеется возможность дополнения схемы подробными комментариями, содержащими количество цветов, размеры и иную необходимую информацию.

Так же, как и в редакторе Stitch Art Easy, в Pattern Maker для создания вышивки можно выбрать абсолютно любую фотографию или картинку, программа имеет множество цветов нитей разных производителей и возможность выбора их необходимого количества.

Программа адаптирована и для машинной вышивки, что возможно пригодится учащимся для дальнейшей профессиональной деятельности.

Дополнительное преимущество для учителя это, входящий в комплект, файл с подробной инструкцией. [30]

Сравнивая оба редактора создания схем для вышивания, можно сказать, что Stitch Art Easy проще в использовании и поэтому может быть использован в 5-6 классах, а Pattern Maker – сложнее и лучше его использовать в 7-8 классах.

Еще одной важной программой является Valentina, это специализированный графический 2D-редактор для создания выкроек одежды. Очень удобно то, что весь интерфейс программы на русском языке и скачать данную программу можно совершенно бесплатно без каких-либо ограничений. Чтобы начать работать с данной программой не требуется долго обучаться, освоить программу сможет даже пятиклассник.

Редактор позволяет строить выкройки, основываясь на стандартные или индивидуальные мерки. Выкройка одного изделия может состоять из нескольких чертежей, каждая деталь строится отдельно. В отличие от чертежа на бумаге, в редакторе можно строить выкройку не производя никаких расчетов. Удобно просто вводить или брать готовые мерки, задавать этапы построения и формулы для каждой линии, а затем, внося изменения в параметры мерок, можно получить множество готовых лекал для разных людей и фигур, не производя каждый раз повторных построений. Если взять уже готовую выкройку, то можно понять весь ход ее построения, нажав на кнопку «история». [28]

При построении программа каждую точку обозначает буквой и дает ей определенное название, но возможно написать и свои названия букв. Еще

есть возможность выполнять деталь с припуском или без припуска на швы, а также изменять их величину на разных участках лекала. Если необходимо, можно наносить дополнительные вспомогательные линии, указывать названия деталей, направления долевых нитей на каждом из чертежей, тип материала, количество деталей в раскрое, вариант размещения деталей на полотне. Программа предусмотрела создание надсечек, которые помогают точно совмещать детали при сметывании или стачивании.

Когда все лекала готовы, нужно оптимально разместить их для печати на бумаге. Создание автоматической оптимальной раскладки позволяет экономно использовать бумагу. Чертежи автоматически сохраняются в собственном формате программы *(.val)*, но возможно и изменить формат на PDF, PNG и другие. [33]

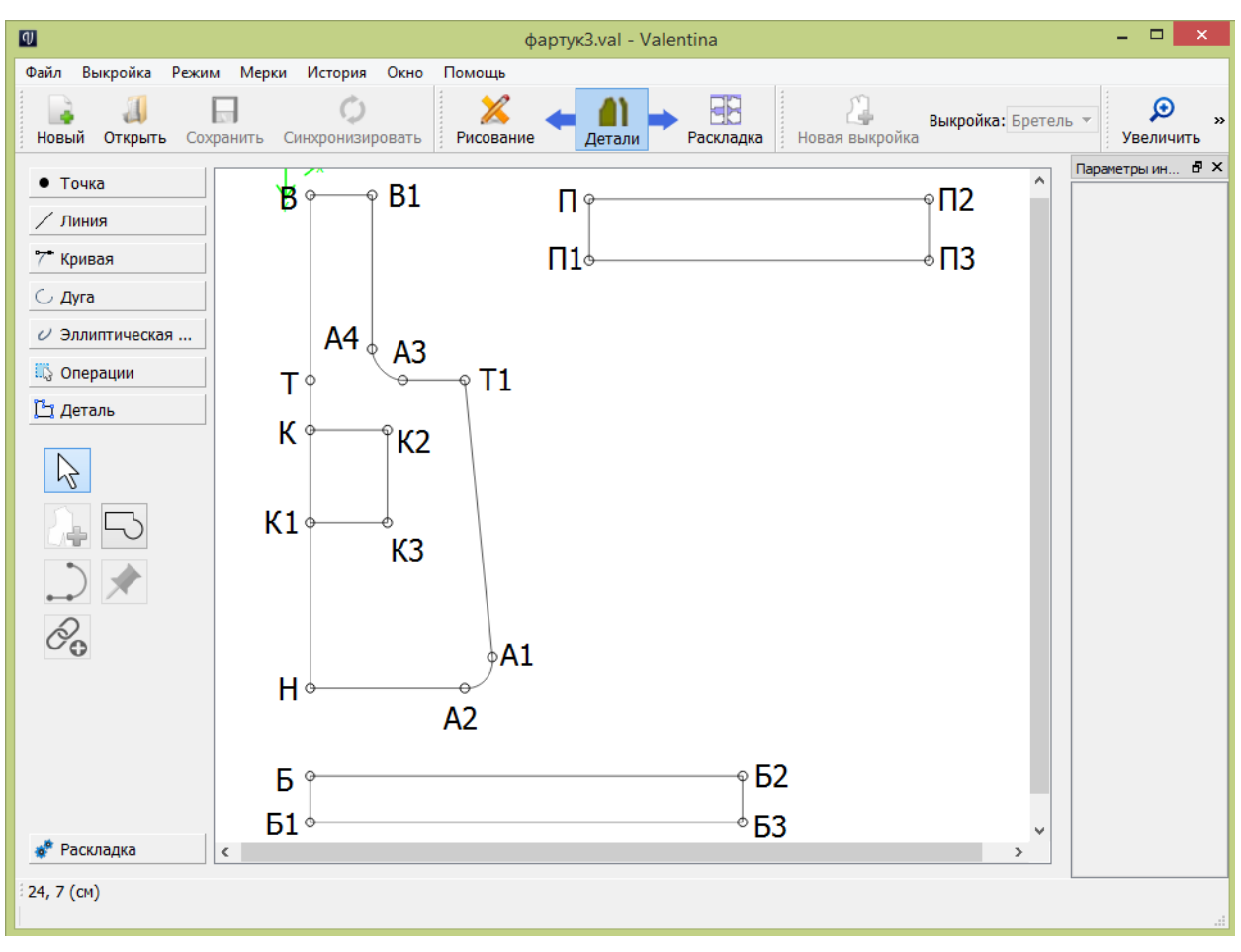

Рис 1.3 Рабочее поле графического редактора Valentina

Очень часто объемный объект очень сложно выразить на плоскости, с помощью двухмерного чертежа, очень сложно представить каким будет изделие в реальности. В таком случае целесообразно использовать 3-D моделирование. Трехмерные модели удобно использовать для демонстрации. С помощью трехмерных моделей можно показать внешний вид будущего изделия или проекта, либо объекты, существовавшие ранее. Следовательно, можно сказать, что трехмерное моделирование - это наше прошлое, будущее и настоящее. Современные программы для моделирования помогают создать модель, максимально приближенную к реальности.

В такой программе можно из базовых пространственных форм, путем их объединения, вычитания, пересечения, вращения, или сдвига, создать трехмерные объекты. Школьнику будет достаточно знаний и это не составит труда. В процессе моделирования легко вносить любые изменения и выбирать наиболее подходящий вариант. Это очень развивает пространственное мышление и фантазию, что очень важно для детей школьного возраста.

А. И. Гридасов в своей статье «применение графических редакторов в информационном пространстве образовательного процесса (на примере изучения программы AutoCAD в кружке технического творчества)» рассматривает некоторые возможности применения данного программного продукта во внеурочное время.

AutoCAD доступен, и при этом имеет огромные возможности, но можно использовать и другие сходные по функциям программы. Было бы проще обучать школьников техническому моделированию, если бы у них было больше начальных навыков черчения, ведь черчение часто называют не предметом, а языком, позволяющим переводить паттерны пространственного представления и воображения в общедоступный язык чертежей. Но не смотря на это, можно обучить школьников моделировать в графическом редакторе, опираясь на интерес к компьютерным технологиям. И поэтому намного проще обучить, начиная с объемных моделей переходя к их графическим аналогам, т.е. к чертежам, чем наоборот, изучая сначала двухмерные изображения. При правильном подходе преподавателя с построениями справятся даже шестиклассники.

Если заранее подготовить необходимые элементы-модули, из которых учащиеся будут строить какой-либо технический объект, то будет гораздо проще и интересней его создавать. Данный способ обучения можно сравнить со сборкой конструктора, что уже знакомо детям из реальной жизни и поэтому дети с удовольствием этим занимаются. Для того чтобы создать объект из готовых элементов не требуется знать все имеющиеся команды, а их более 350, достаточно иметь представление о точках привязки и знать основные 2-3 команды. Данный метод обучения больше похож на игру и учащиеся с легкостью создают технические системы, и почти не осознавая этого, осваивают серьезную инженерную программу. После того как дети научились конструировать путем сборки элементов, AutoCAD им уже не программой. кажется сложной снимается психологический барьер непреодолимости. И затем можно приступать к дальнейшему освоению программы.

Также А. И. Гридасов в своей статье утверждает, что в работе технического кружка, возраст детей сам по себе не является препятствием для освоения графического редактора. Следовательно, на уроках дети также могли бы приобщаться к передовым программным продуктам, способным не только помочь в решении конкретных учебных задач, но и повлиять на выбор будущей профессии. [12]

AutoCAD. **ОТНОСИТСЯ** системе автоматизированного  $O<sub>H</sub>$  $\mathbf{K}$ проектирования, т.е. к САПР, разработан компанией Autodesk. Компания Autodesk — лидер в области разработки решений для 3D-проектирования, дизайна, графики и анимации.

Программа позволяет создавать как двухмерные, так и трехмерные объекты. Она постоянно обновляется, совершенствуется, появляются новые возможности. Последняя версия программы была разработана 22 марта  $2018<sub>\Gamma</sub>$ 

Программу AutoCAD чаще всего используют архитекторы, промышленные дизайнеры, инженеры, конструкторы и другие специалисты в смежных областях. Для удовлетворения потребностей специалистов из разных областей созданы различные версии программы, такие как: AutoCAD Electrical, AutoCAD Architecture, AutoCAD Mechanical и другие. Существует и студенческая версия программы, которую вправе использовать только студенты и преподаватели для образовательных целей. Данная версия абсолютно бесплатна, загрузить ее можно с официального сайта. Она ничем не отличается от полной, только в студенческой версии на каждом файле размещается определенная пометка. [27]

AutoCAD дает возможность открывать и редактировать чертежи через Интернет на другом компьютере или на мобильном устройстве через специальное приложение. Так же можно работать над ними совместно. Есть возможность персонализации, путем подбора и настройки необходимых инструментов, а часто используемые инструменты появляются в ленте для быстрого доступа автоматически. Можно найти и выбрать необходимые объекты, затем их скрыть или, наоборот, отобразить. Есть возможность изменения прозрачности всех или выборочных объектов. Экспорт и импорт PDF файлов позволяет использовать их повторно, а так же делиться ими, с помощью публикации, с другими людьми в веб-браузере. И это только малая часть всех возможностей AutoCAD. [36]

Еще существует графический редактор Autodesk 3ds Max, он, в отличие от AutoCAD, предназначен для 3D-моделирования и визуализации. Редактор так же является продуктом компании Autodesk. Первая версия была разработана в 1990 г., постоянно выходят новые усовершенствованные и доработанные версии, на данный момент последняя версия Autodesk 3ds Max 2018 была создана в апреле 2017 года.

Autodesk 3ds Max позволяет качественно создавать 3D-объекты и виртуальную реальность на профессиональном уровне. Эффективно подобранный инструментарий ускоряет работу. Autodesk 3ds Max позволяет подобрать наиболее удобный метод моделирования, а также комбинацию этих методов. Без труда можно создать реалистичные эффекты, такие как дождь, снег, пар, дым, огонь и другие, а также волосы или шерсть для персонажей. Реалистичность объектов или сцен настолько велика, что иногда бывает сложно отличить их от фотографии.

На официальном сайте имеются учебные пособия для самостоятельного изучения, техническая поддержка и онлайн-обучение.

Autodesk 3ds Max чаще всего используют дизайнеры, архитекторы, инженеры и др. Для студентов и преподавателей предоставляется бесплатная версия после регистрации на официальном сайте, которую разрешается использовать исключительно в учебных целях.

Далее рассмотрим такой редактор как SolidWorks. Он также является системой автоматизированного проектирования. Интерфейс программы прост в освоении, удобен в использовании и имеется возможность настроить его под определенного пользователя.

Данная программа дает возможность создавать, как 2D чертежи, так и 3D модели. 3D моделирование позволяет создавать, как отдельные детали конструкции, так и сборки. Возможно задать материал будущего изделия, есть возможность проектирования изделий из листового материала. Программа позволяет испытать прочность деталей в условиях, приближенных к реальности. Редактор позволяет работать с моделированием трех типов:

- 1. твердотельное. Спроектированные изделия обладают свойствами реальных физических объектов;
- 2. поверхностное. Проектирование изделий гладкой и плавной формы, с помощью кривых и сплайнов;

3. каркасное. Проектирование только формы изделия.

SolidWorks позволяет из 2-х мерного чертежа, используя специальные инструменты, получить 3-х мерное изображение. Интересной возможностью программы является создание трехмерных эскизов.
Работу упрощает встроенная библиотека стандартных компонентов, которые можно доработать или изменить, либо использовать в готовом виде, тем самым экономя время. Еще одной функцией, упрощающей работу, является автоматическое создание чертежа с готового изделия в объеме.

Чаще всего SolidWorks используется на промышленных предприятиях для разработки и производства каких-либо изделий. Применятся и в промышленном дизайне. [31]

Компьютерная грамотность абитуриентов с каждым годом становится всѐ выше. Следует отметить тот факт, что уже сегодня в вузы поступают абитуриенты, имеющие навыки работы с графическими пакетами. Этому, в частности, способствовало решение компании АСКОН о предоставлении школам графического пакета КОМПАС3D LT в рамках проекта «Обеспечение лицензионной поддержки стандартного базового пакета программного обеспечения для использования в общеобразовательных учреждениях Российской Федерации». Результат не заставил себя ждать, что подтверждается динамикой участия в региональном конкурсе по компьютерному оформлению чертежа, проводимом Новосибирским государственным архитектурностроительным университетом среди учащихся общеобразовательных учреждений (ООУ). Так, если в 2007-2008 годах, до реализации проекта, в конкурсе приняли участие школьники всего из четырех ООУ в системе AutoCAD, то в  $2009M -$  из двух ООУ в AutoCAD и из семи ООУ в КОМПАС3D, а в 2010м — из двух ООУ в AutoCAD и из десяти ООУ в КОМПАС3D. Причем если раньше участие в конкурсе могли позволить себе только специализированные школы, лицеи и гимназии, то в настоящее время представлены и средние общеобразовательные школы.

Также компания АСКОН с 2005 года проводит ежегодный молодежный конкурс «Будущие АСы КОМПьютерного 3D-моделирования», в котором принимают участие, как студенты, так и школьники разных возрастов, и с каждым годом количество участников растет. Конкурс дает возможность продемонстрировать талант и мастерство моделирования, обратить на себя внимание профессионалов, получить признание сверстников и экспертов. На данный момент участие приняли уже более 1500 школьников и студентов. [34]

Удобство графического пакета КОМПАС3D в процессе обучения в том, что он доступен всем учащимся для индивидуального использования во внеаудиторной самостоятельной работе. Это обеспечивается тем, что на любом компьютере можно установить учебную версию без нарушения авторских прав.

КОМПАС3D используется на уроках не только при изучении конкретных тем, но и при подготовке школьниками технологической и конструкторской документации, необходимой чтобы красиво и аккуратно оформить теоретическую часть своих творческих проектов. Для использования в школах, кружках, в личных образовательных целях предоставляется упрощенная бесплатная версия КОМПАС-3D LT, ее функционала вполне достаточно.

КОМПАС3D – это мощная и универсальная система трѐхмерного проектирования. Она проста в усвоении, но имеет огромные возможности. КОМПАС3D является продуктом компании АСКОН. Данная программа дает возможность создавать, как 2D чертежи, так и 3D модели. Редактор позволяет работать с моделированием трех типов: твердотельное, поверхностное и прямое. [34]

Программа позволяет не только моделировать изделия в 3D, но и подготовить полный комплект документации согласно требованиям ЕСКД (единая система конструкторской документации) и СПДС (система проектной документации для строительства). Для решения специализированных инженерных задач КОМПАС-3D предусмотрел приложения (для [машиностроения,](https://kompas.ru/kompas-3d/application/machinery/) [строительства](https://kompas.ru/kompas-3d/application/construction/) и [приборостроения\)](https://kompas.ru/kompas-3d/application/instrumentation/), дополняющие систему эффективным инструментарием. [35]

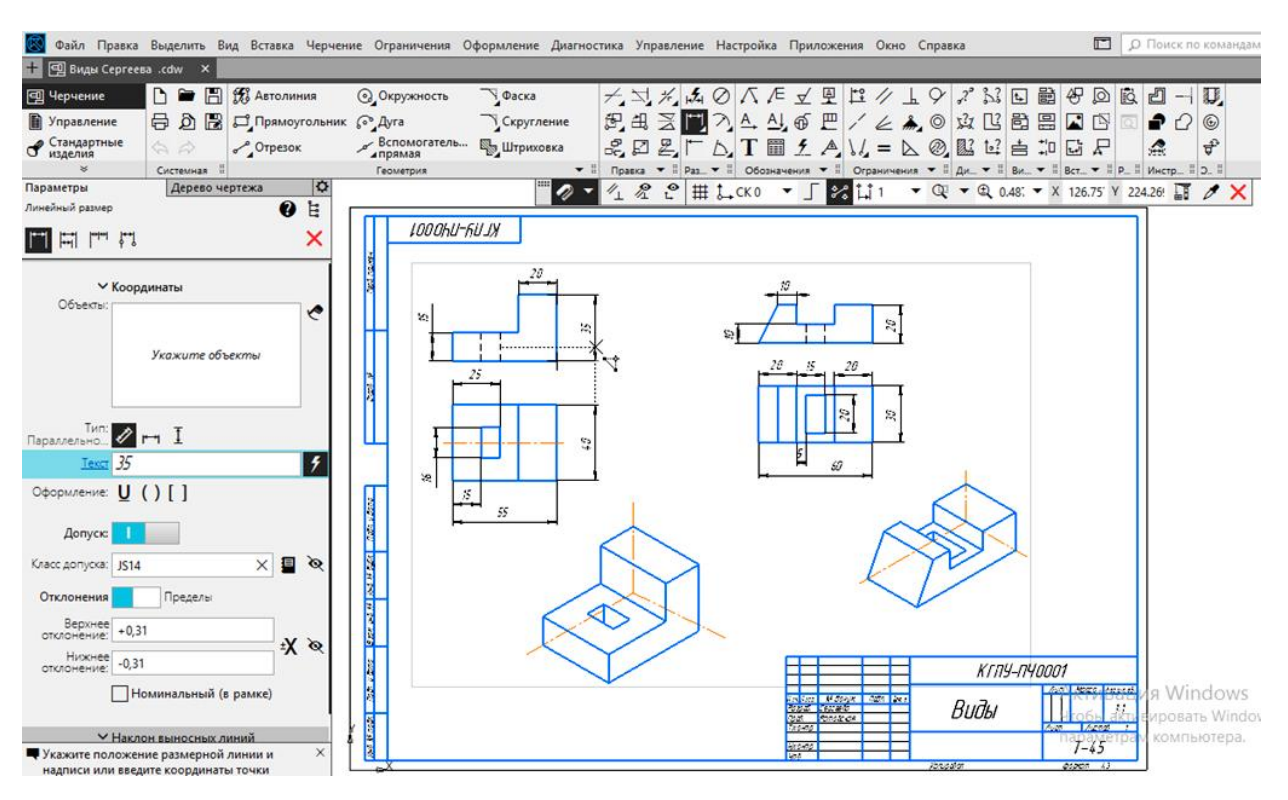

Рис. 1.4 Рабочее поле графического редактора КОМПАС-3D

К сожалению, не везде есть возможность проводить урок технологии в классе, оснащенном компьютерами, но уже практически у каждого учителя имеется свой домашний компьютер или ноутбук. И поэтому он может использовать графические редакторы для автоматизации своей работы по подготовке к урокам, что существенно экономит время. Наглядность играет большую роль в понимании и запоминании материала, поэтому графические редакторы помогают учителю легко и быстро подготовить наглядный дидактический материал для урока. [23]

Также графические редакторы служат помощниками учителям в поиске необходимых стандартов. Ведь графические редакторы следят за всеми вносимыми изменениями в стандарт и при создании следующей обновленной версии вносят эти изменения. Поэтому учителю теперь не требуется долго искать эту информацию, а достаточно просто открыть редактор и посмотреть необходимые стандарты, действующие на сегодняшний день.

**Глава II. Практические исследования по изучению и оценке возможностей освоения школьниками 5-х классов основ черчения на уроках технологии**

**2.1 Разработка тематического плана проведения уроков технологии с включением необходимых и доступных для изучения в 5-х классах тем из области дисциплины «Черчение»**

Для разработки тематического плана изучения дисциплины «Технология» с изучением основ черчения было рассмотрено содержание двух учебников В. Д. Симоненко, Н.В. Синица "Технология. Технологии ведения дома» и В. М. Казакевича, Г. А. Молевой «Технология. Технический труд» (5 класс). За основу выбрали разделы и темы по учебнику Казакевича В.М. [6]

Определили по изучаемым темам в 5-ом классе материал из предметной области «Черчение», необходимый для изучения соответствующих разделов технологии, проанализировали сопутствующие эскизы, рабочие чертежи изделий, сборочных единиц, и распределили изучение основных понятий, правил, разработанных и определѐнных государственными стандартами (ГОСТ).

Дисциплина «Черчение» изучает правила изображения или отображения окружающего нас трѐхмерного пространства на плоском листе бумаги. При этом все чертежи и даже выполненные «от руки» эскизы должны не только содержать полную информацию об отображаемом предмете, образе, объекте, но и оформленную в соответствии с требованиями стандартов. Школьников необходимо познакомить с понятиями «чертѐж» и «стандартизация».

Учащиеся на уроках технологии получают информацию второго предмета, что требует от учителя технологии серьёзных знаний в области начертательной геометрии, инженерной графики, машиностроительного и строительного черчения и компьютерной графики. Весь этот материал надо включить в «Основы черчения», а преподносить школьникам «слегка», не навязчиво, без излишней жѐсткости, используя, по - возможности, занимательные задачи, задачи на сообразительность (ТРИЗ- теория решения изобретательских задач), в игровой форме.

В таблице 2.1 приведѐн тематический план проведения занятий по дисциплине «Технология» с изучением основ черчения.

Таблица 2.1

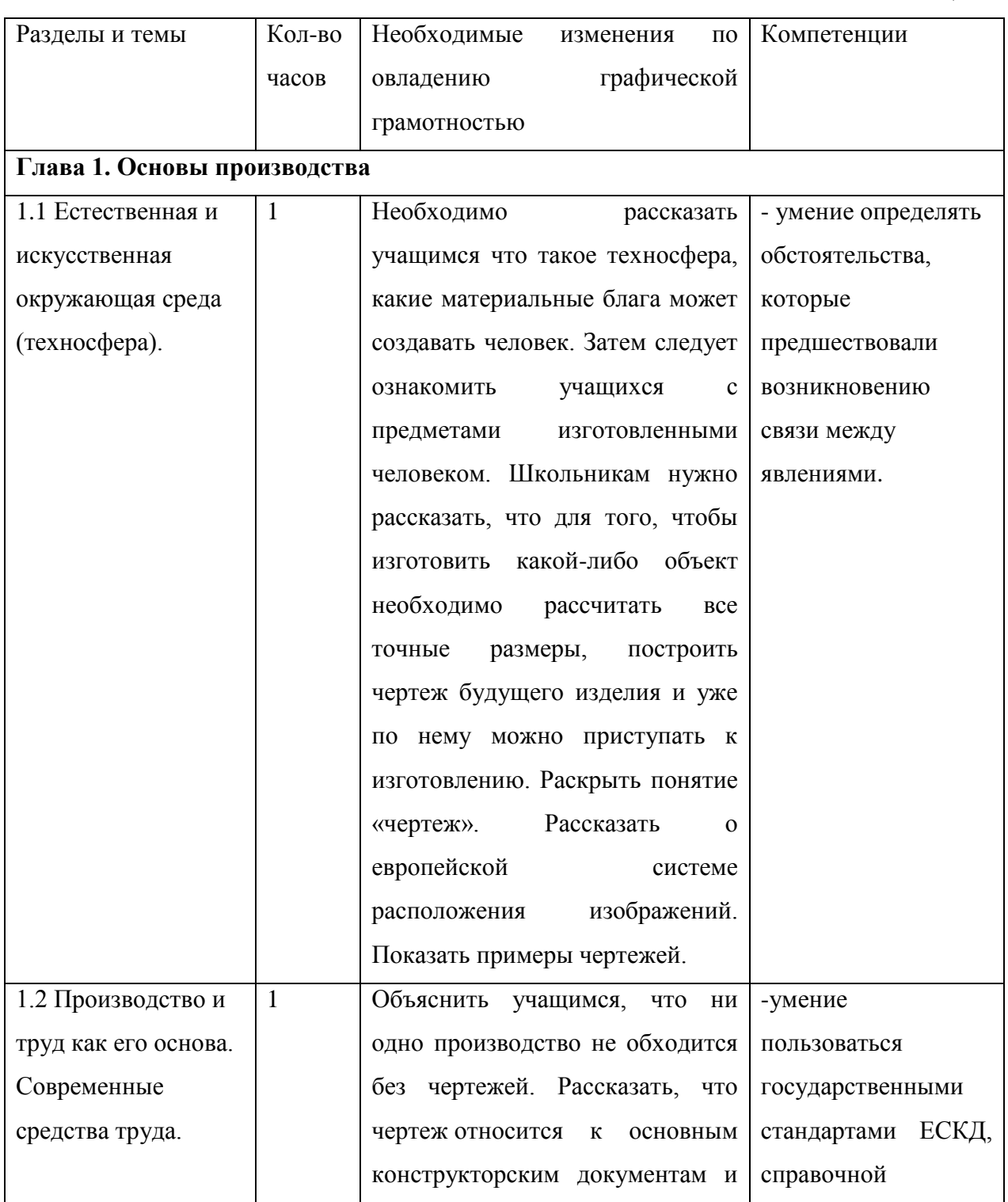

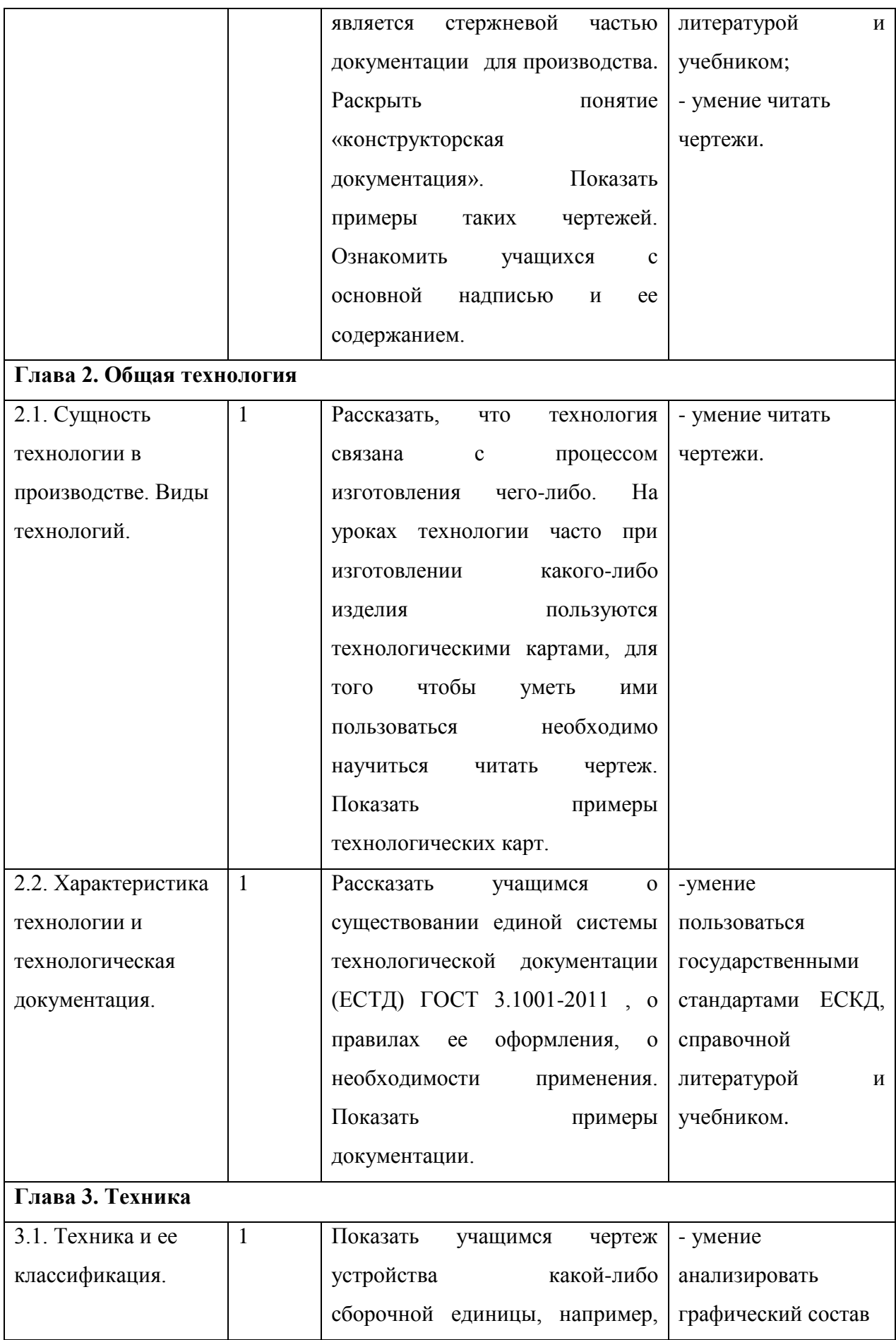

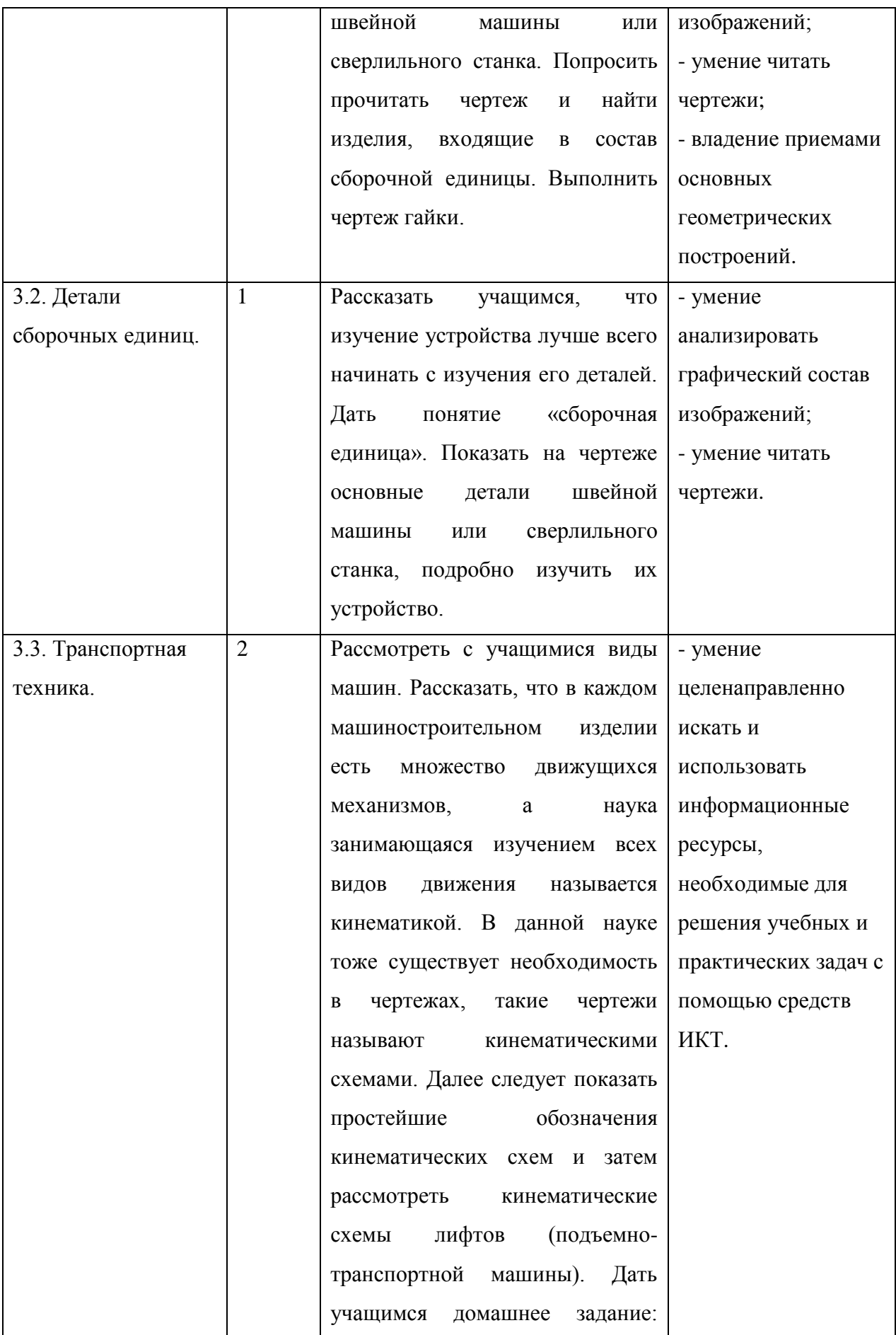

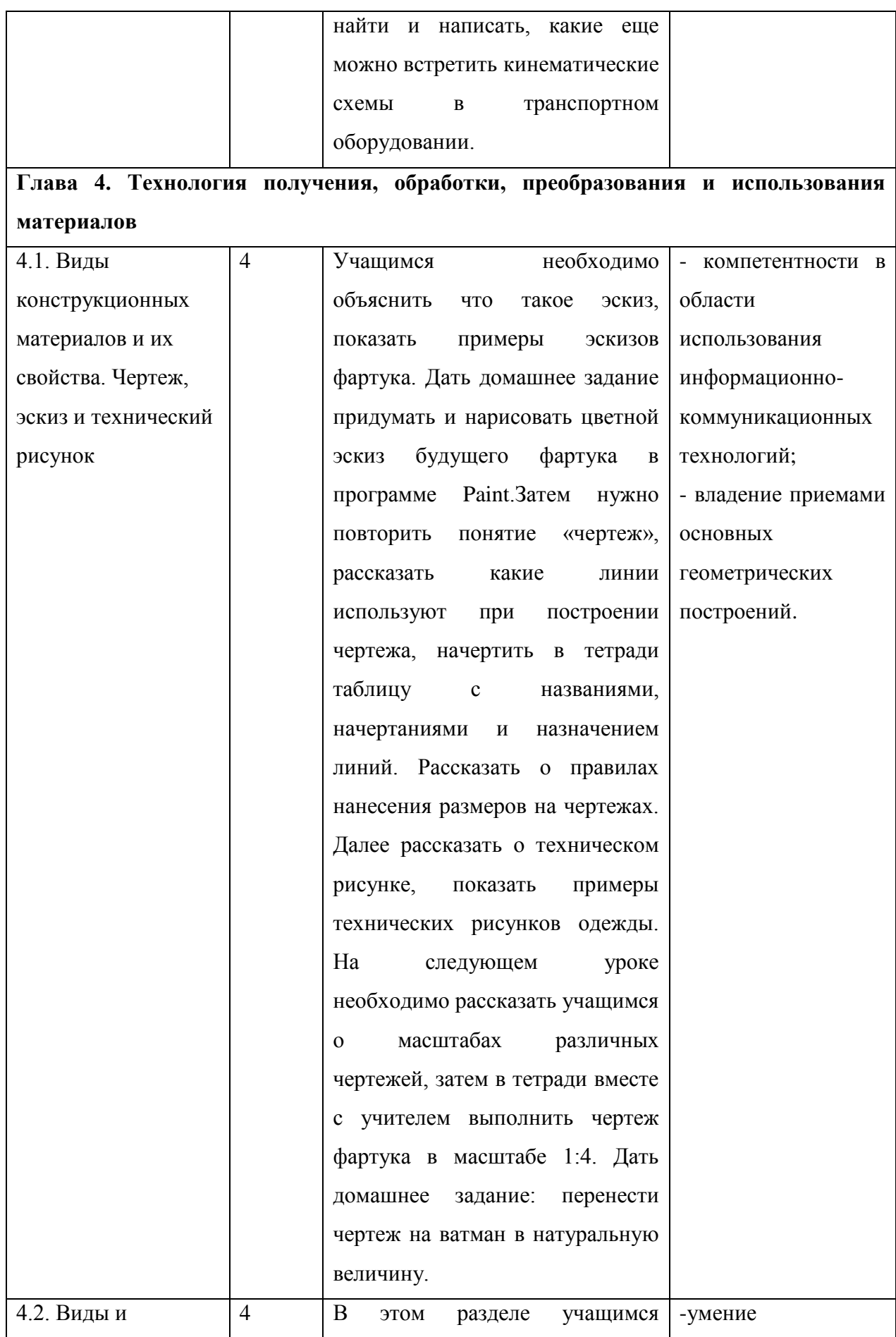

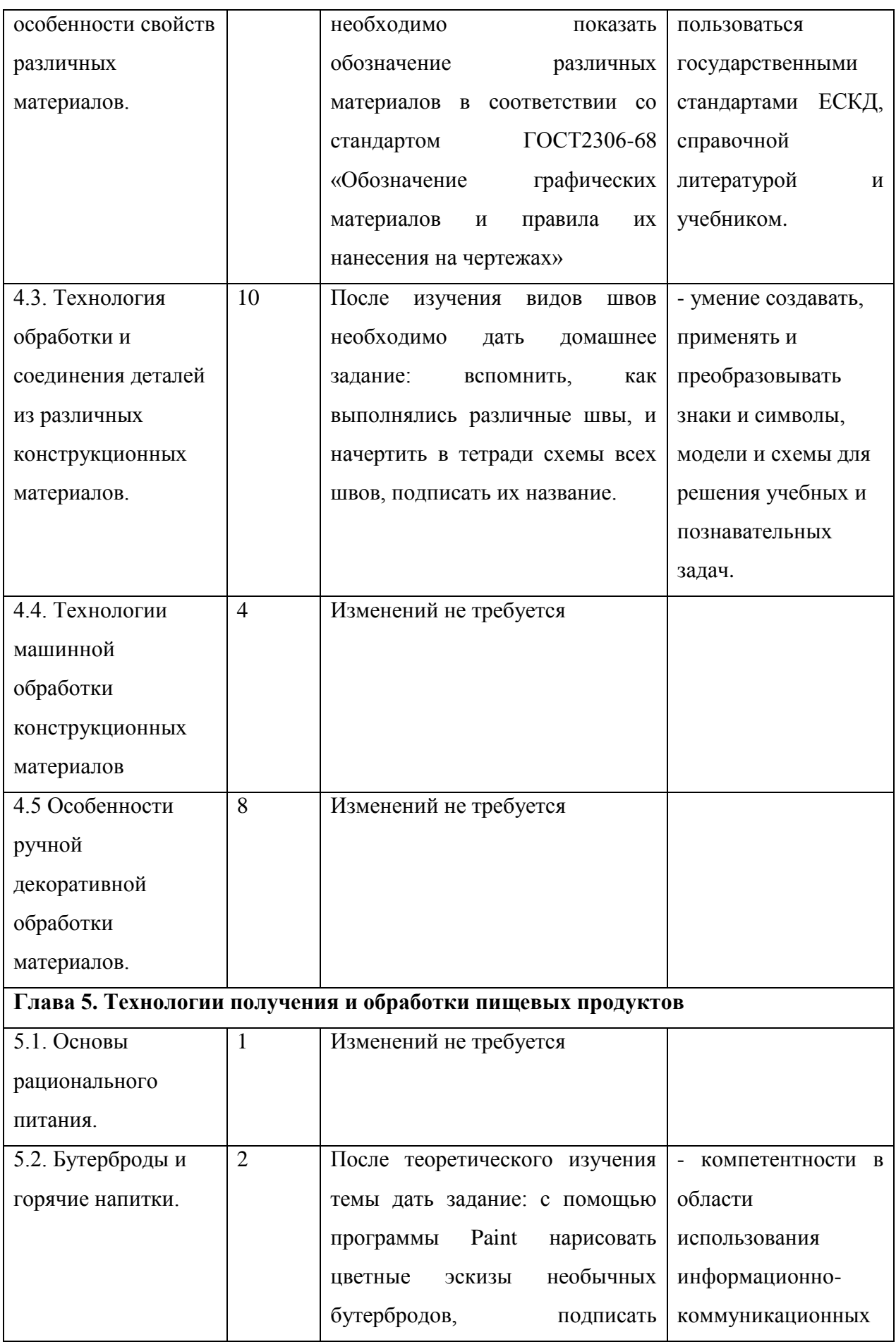

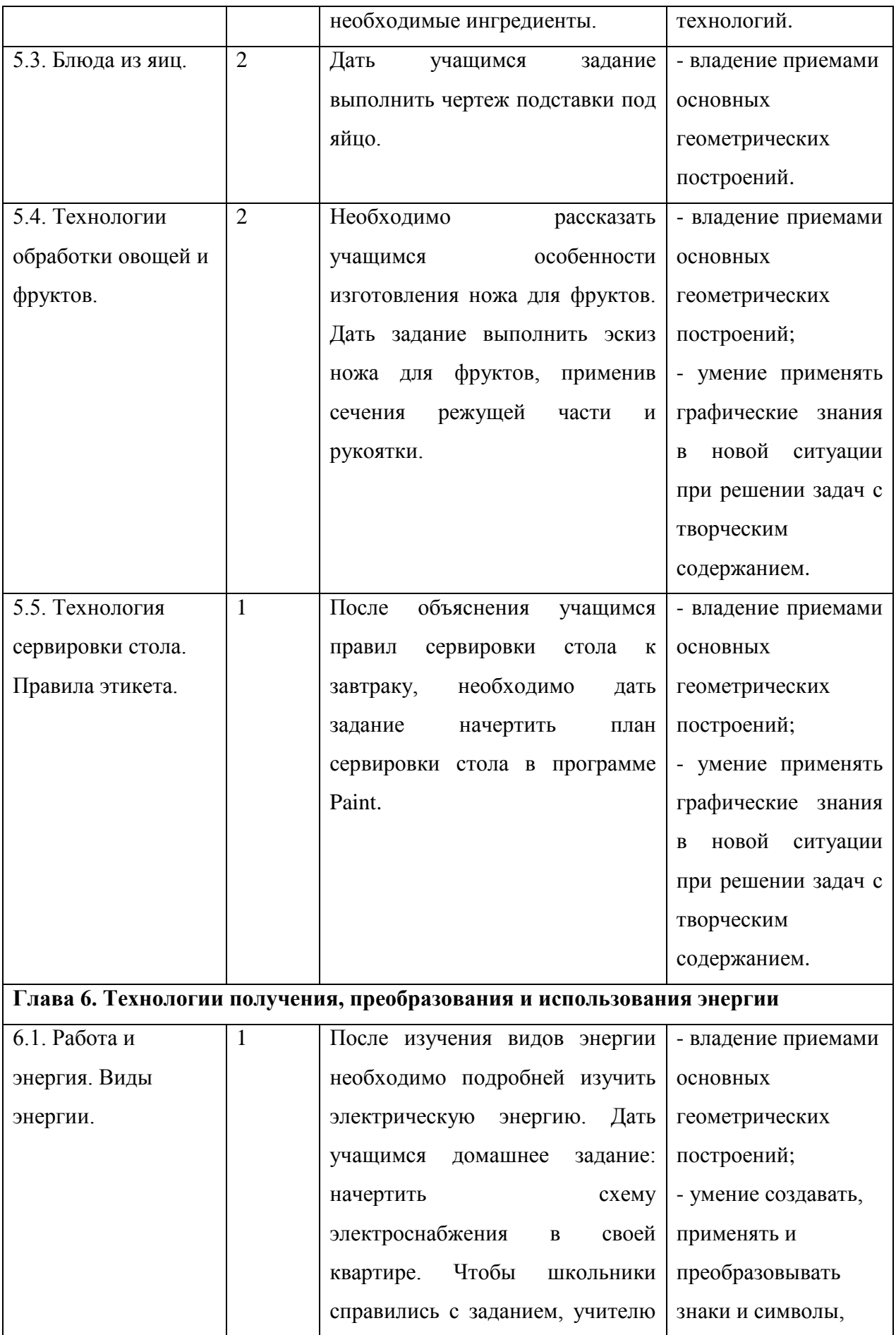

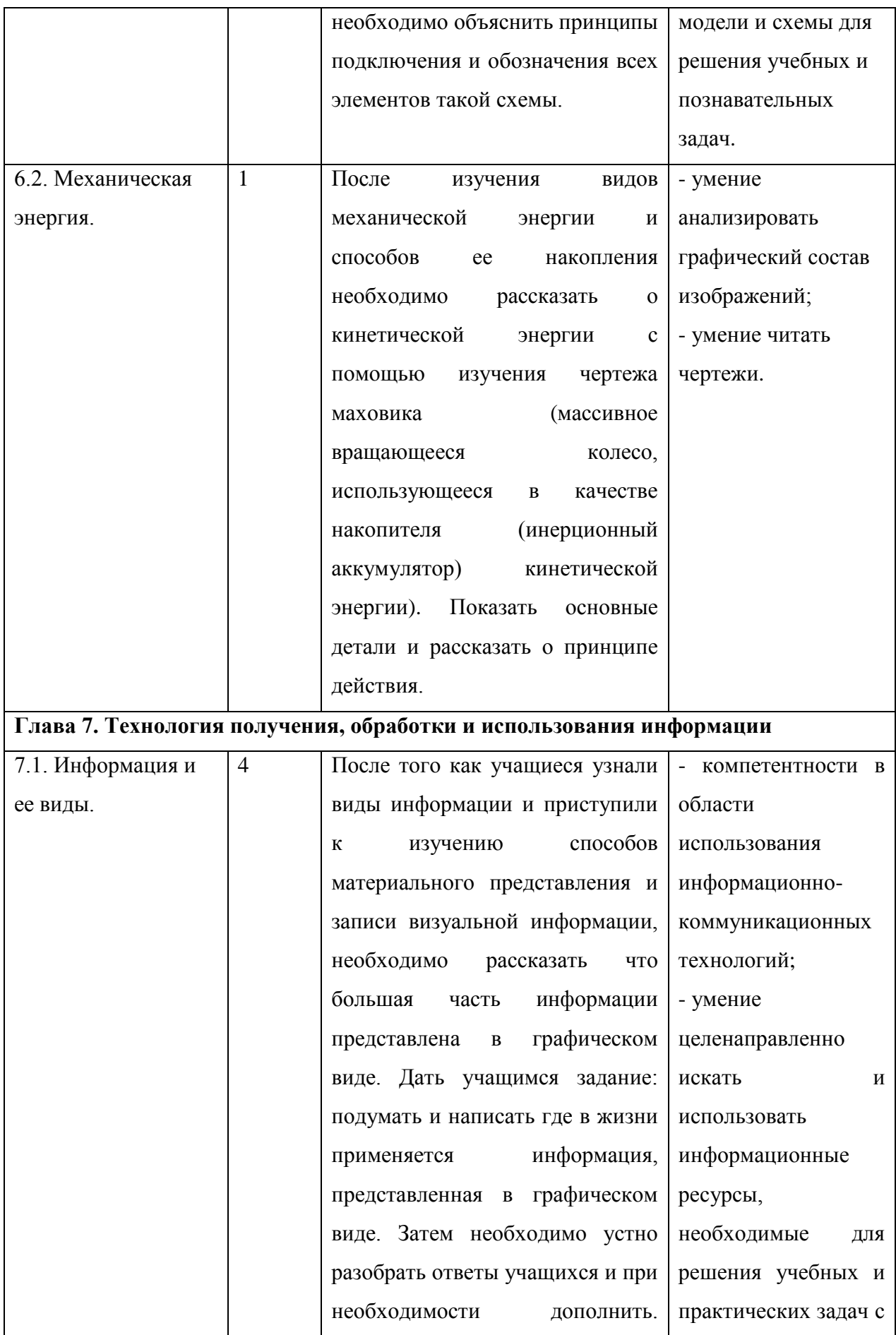

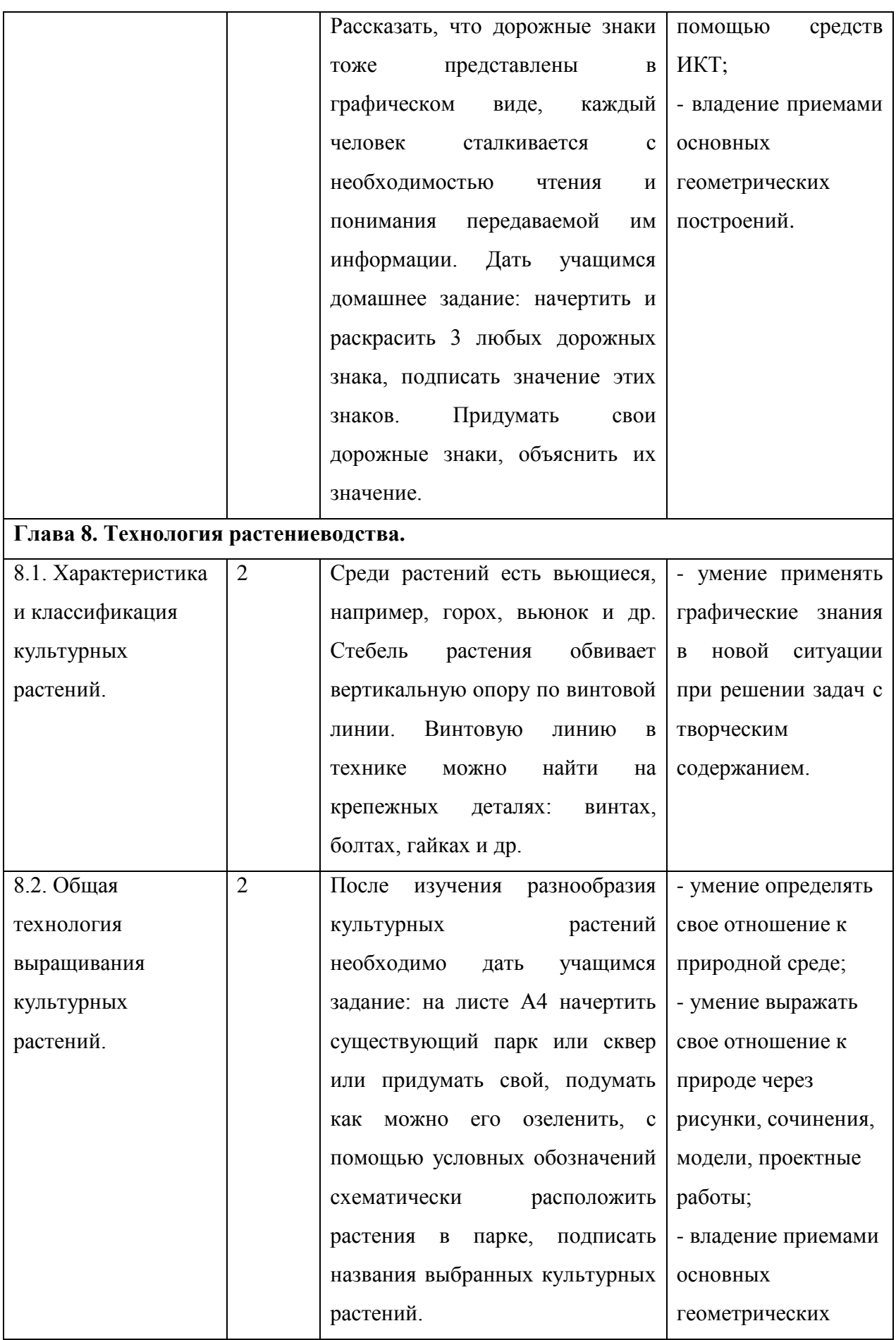

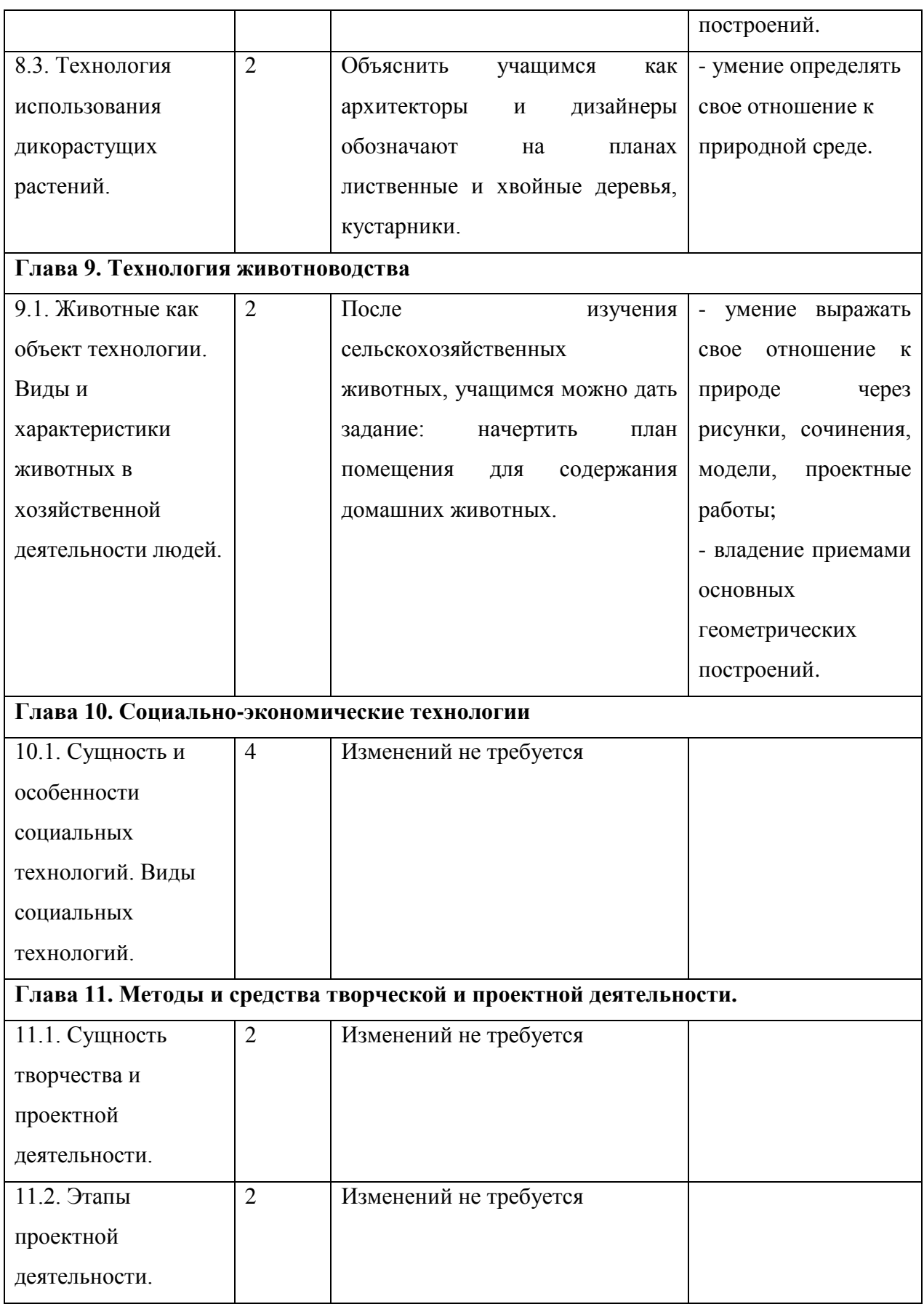

# **2.2 Разработка урока «Технология изготовления швейного изделия» (фартука) с использованием графического редактора Valentina**

Урок разработан с учетом школьной программы 5-го класса и необходимости изучения основ черчения на уроке технологии.

Прежде, чем обучаться строить чертежи в каком-либо графическом редакторе, школьники должны научиться делать это на бумаге, чтобы понять некоторые принципы построений, масштаб, толщину различных линий, ознакомиться с основными чертежными инструментами.

На данном уроке учителю предлагается использовать программу Valentina с целью упрощения процесса объяснения материала в практической части урока, а так же с целью ознакомления учащихся с интерфейсом редактора. В 5 классе школьники учатся производить построения на листе бумаги вручную и одновременно с этим знакомятся с возможностями программы Valentina. На следующий год обучения эти школьники смогут сами сесть за компьютеры и начать работать в программе, при условии наличия такой возможности в школе.

Конспект урока в соответствии с этапами по требованиям ФГОС, приведен в таблице 2.2.

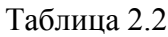

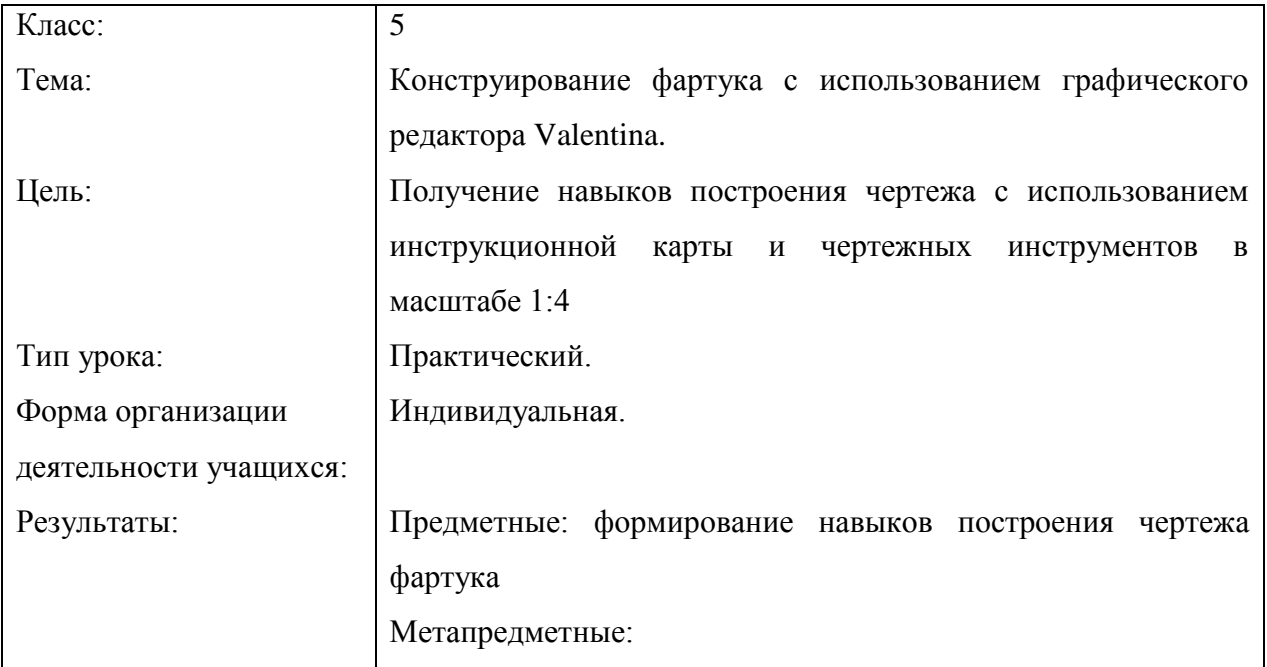

50

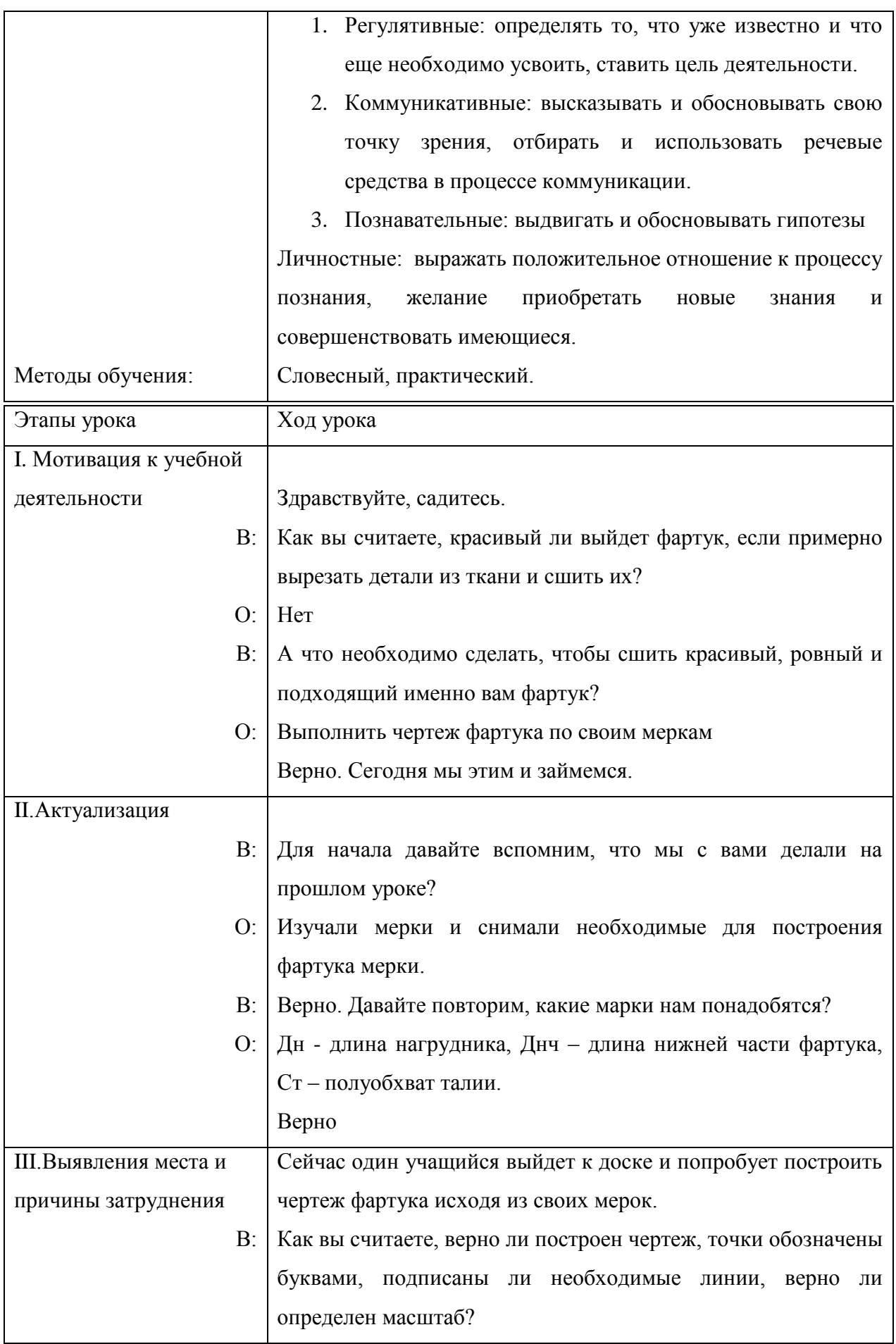

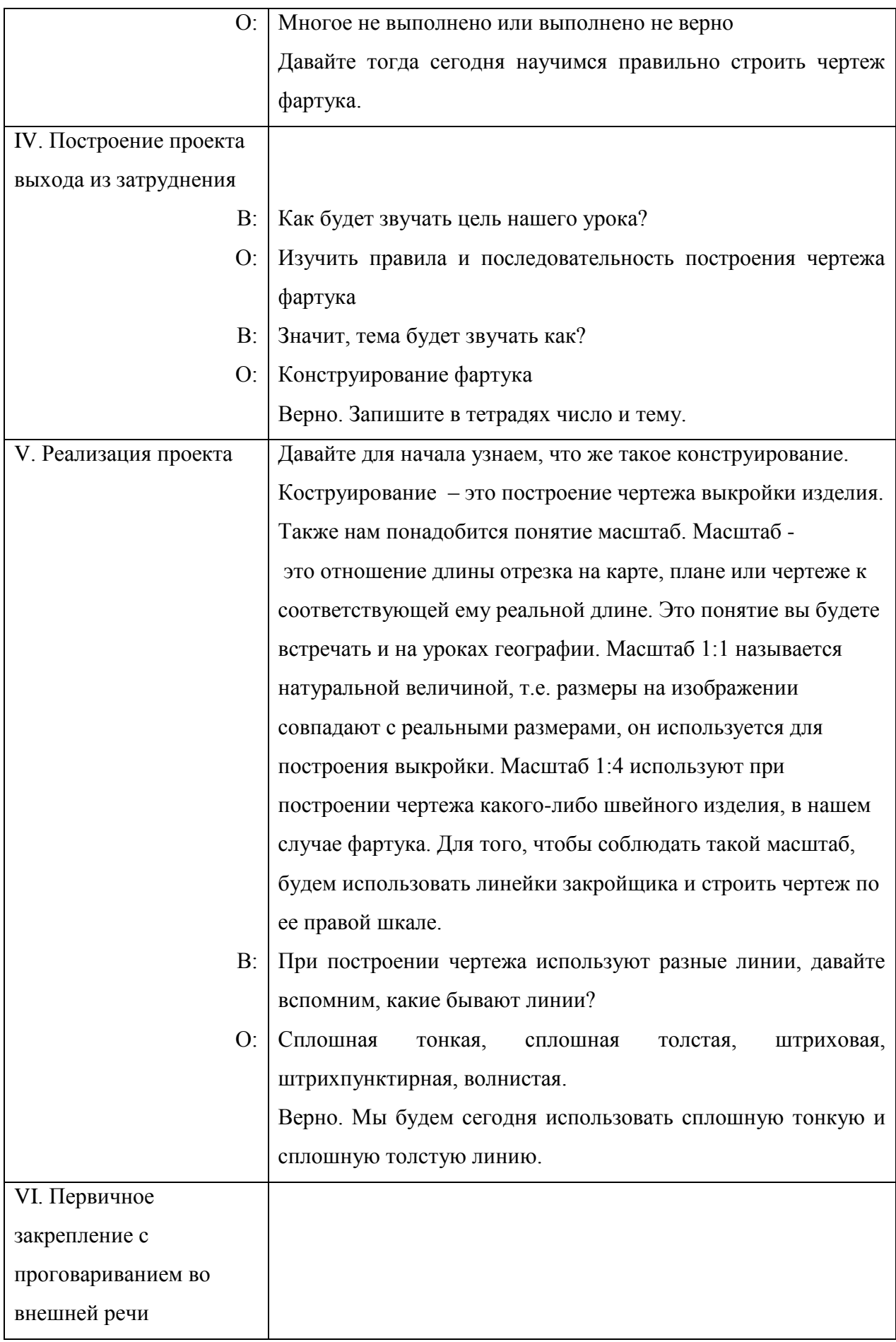

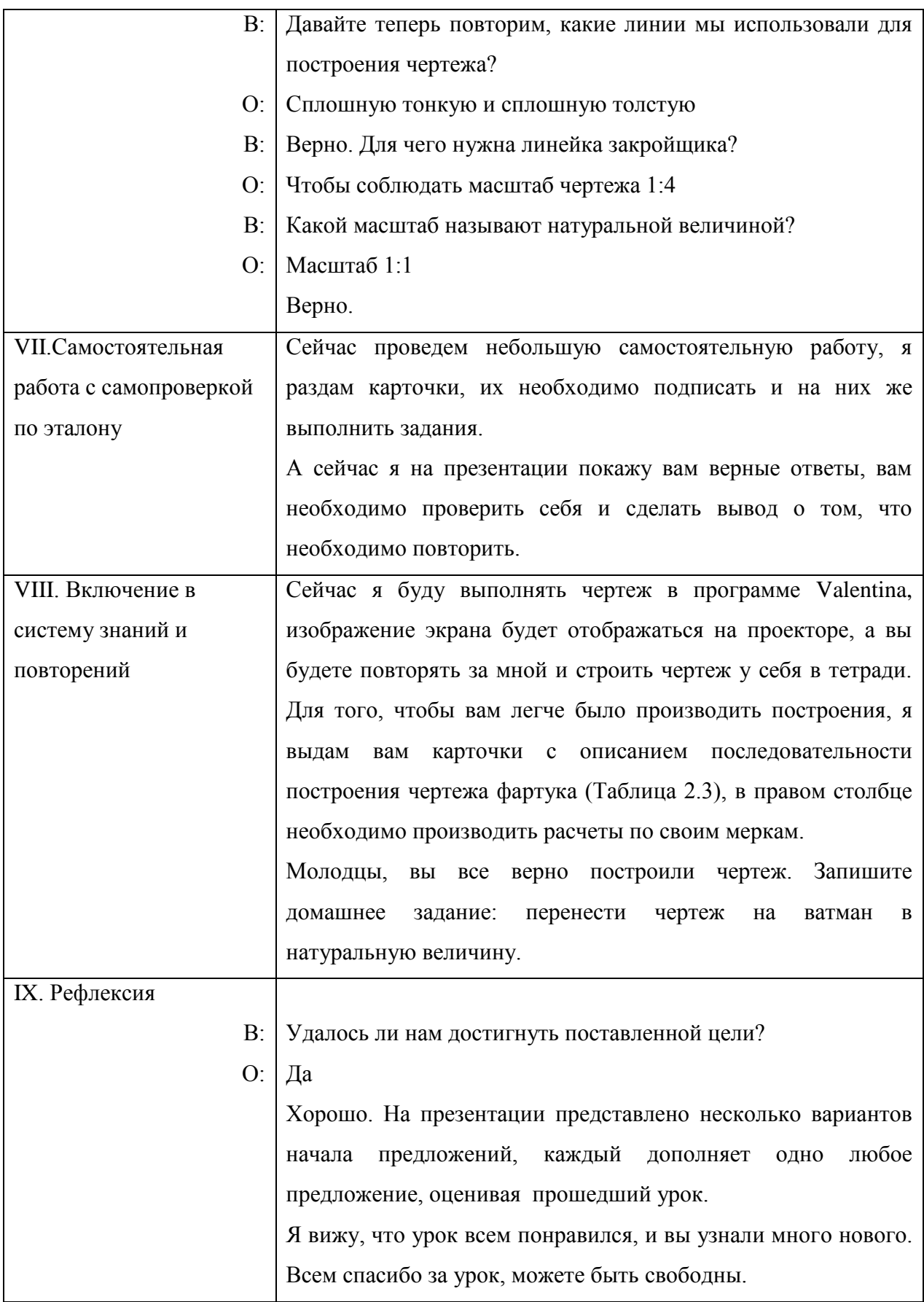

В таблице 2.3 описана последовательность построения выкройки фартука с нагрудником и с одним карманом.

Таблица 2.3

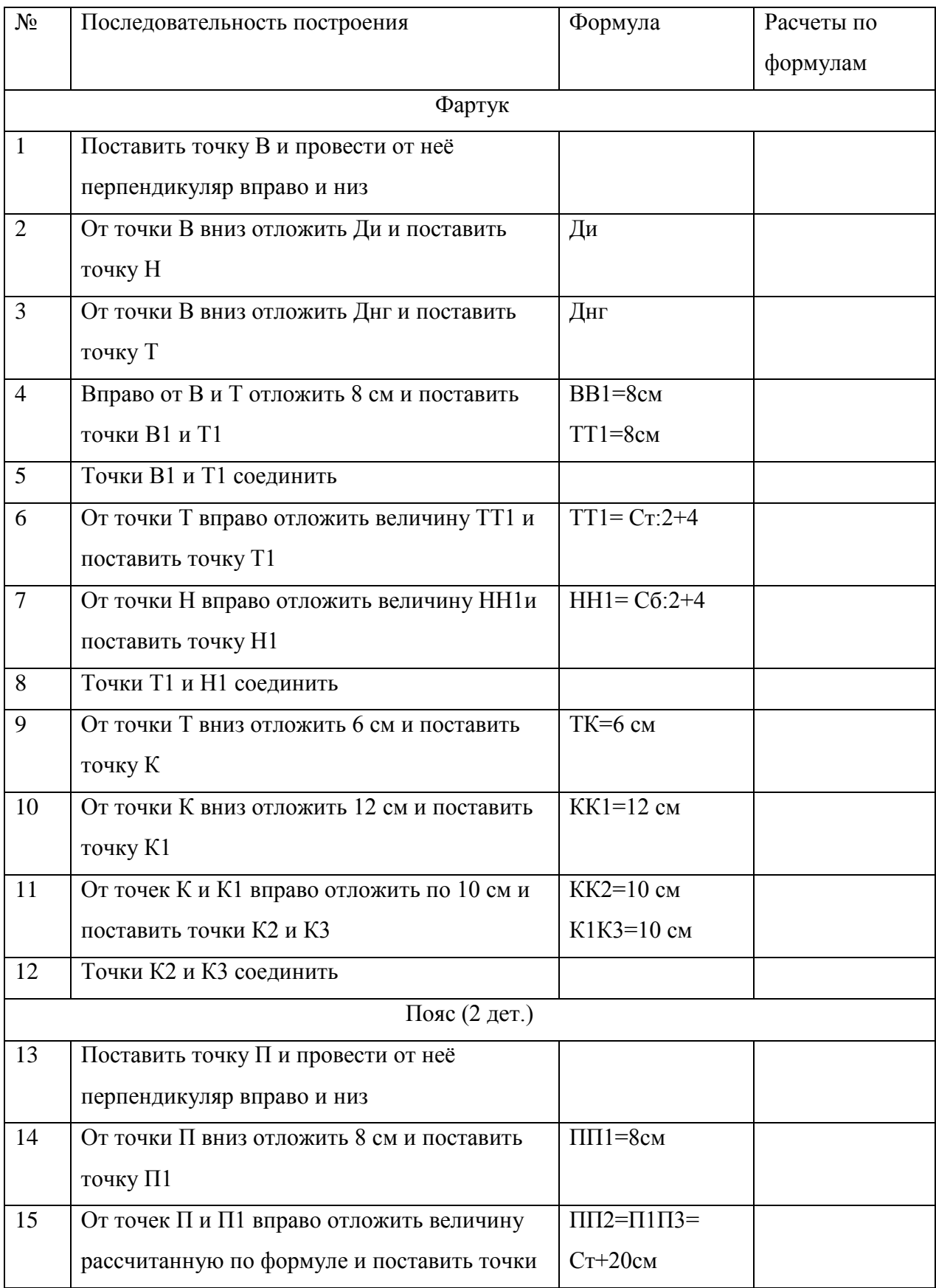

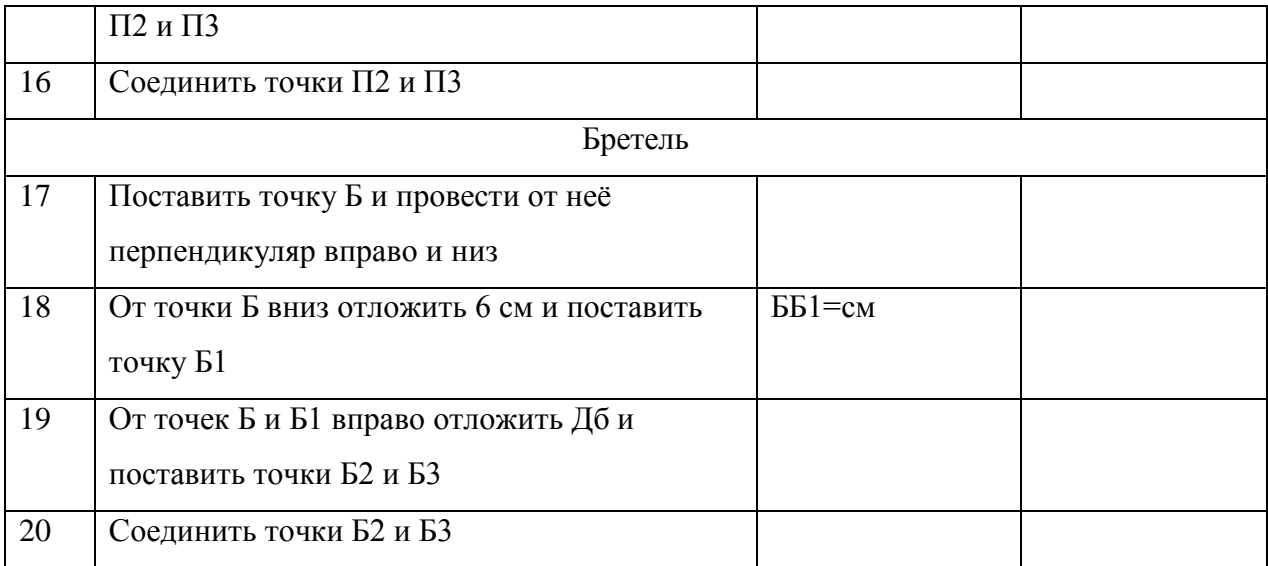

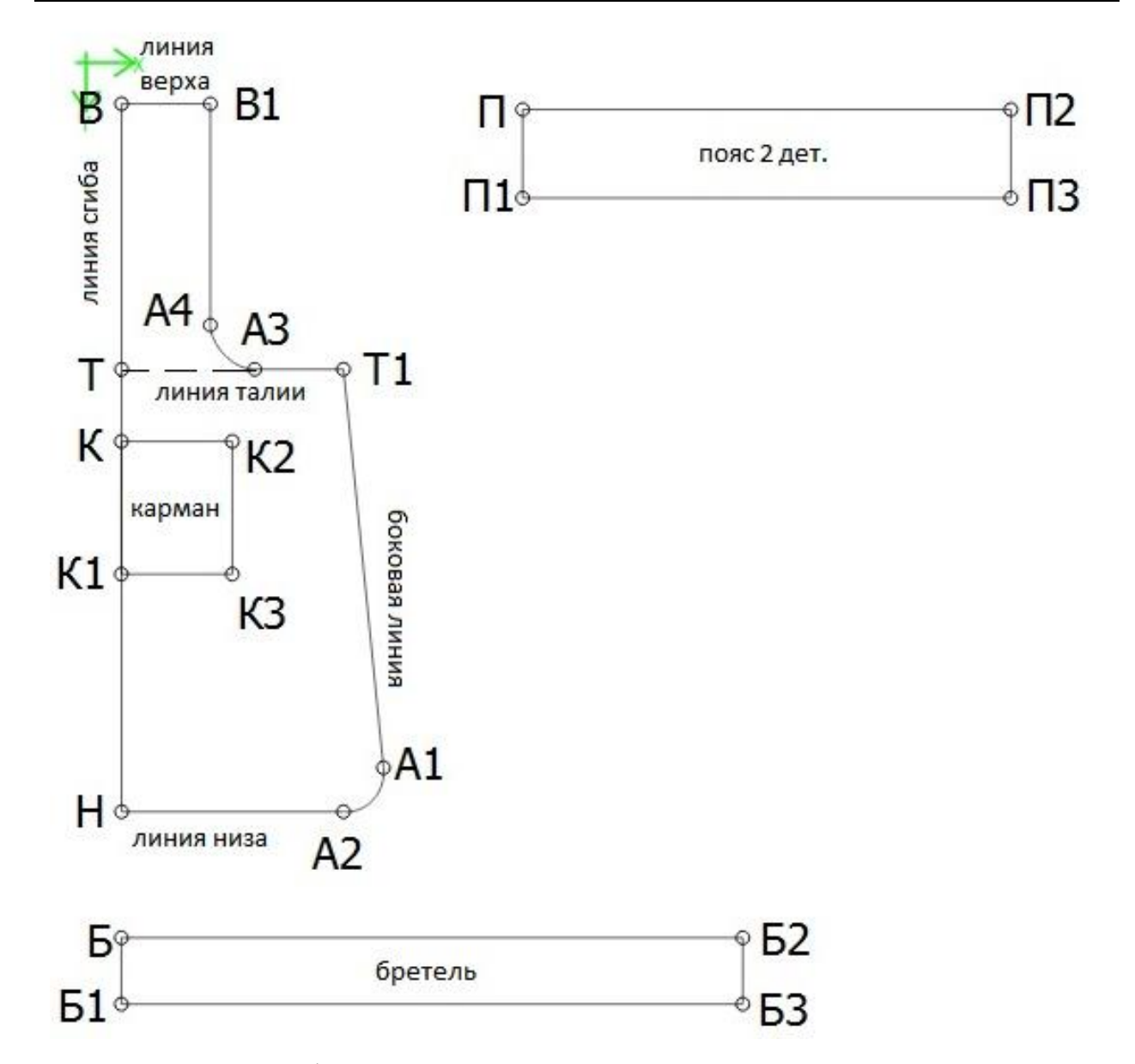

Рис. 2.1 Выкройка фартука с нагрудником и с одним карманом, созданная в программе Valentina в масштабе 1:4.

# **2.3 Организация, проведение и анализ результатов социологического опроса школьников 5-8 классов по вопросу необходимости изучения основ черчения на уроках технологии**

В предметной области «Технология» все разделы включают либо изображения изделий, либо сборочных единиц, комплектов и комплексов (ГОСТ 2.101-68). Все эти понятия учащиеся ранее изучали на уроках черчения, пользуясь материалом учебника А. Д. Ботвинникова, В. Н. Виноградова, И. С. Вышнепольского «Черчение» (Два года по 64 часа). Школьники приходили на занятия по технологии достаточно подготовленными: умели проецировать предметы на плоскости проекций, знали правила изображения изделий, умели грамотно определить главный вид детали, вид сверху и другие основные виды, умели построить такие изображения, как разрез детали, сечение. Умели правильно обозначать изображения, оформлять эскизы и чертежи в соответствии с требованиями стандартов. [2]

В существующее время, в соответствии с требованиями ФГОС 2011- 2017 гг дисциплину «Черчение» учащиеся могут изучать на дополнительных занятиях, если эти занятия будут организованы. Но образовательный стандарт предполагает необходимым изучение основ черчения вводить преподавателю предметной области «Технология» в свой предмет.

Нами был организован и проведѐн социологический опрос школьников 5-8 классов для исследования отношения учащихся к изучению основ черчения на уроках технологии. Опрос был организован и проведён в мае 2018г в средней общеобразовательной школе №22 . Учащиеся 5-8 классов изучали основы черчения с февраля месяца 2018г. Все работы по черчению выполняли на бумажном носителе (ватман) с помощью чертёжных инструментов: карандаш, линейка, два угольника, циркуль, ластик. Тема: изучение стандарта 2.305-68\*\* «Изображения: виды, разрезы, сечения». Школьники выполняли вид детали слева по двум заданным. Использовали задания, предложенные Боголюбовым С.К. (Задачник по черчению М.: Издво «Машиностроение». 1965.-275с, ил.). Изучение темы было организовано на уроках технологии. [1], [4]

Для того, чтобы узнать мнение по вопросу необходимости изучения основ черчения на уроках технологии, необходимо было опросить не только учащихся 5-х классов, но и школьников более старшего возраста, чтобы узнать мнение тех, кто не первый год изучает предмет «Технология» и более точно представляет суть данного предмета, а также имеет чуть больше жизненного опыта. В опросе приняли участие 53школьника: 20 пятиклассников, 14 шестиклассников, 7 семиклассников и 12 восьмиклассников. Опрос проводился в Красноярске в школе №22.

В таблице 2.3 приведены данные опроса школьников

Таблица 2.3

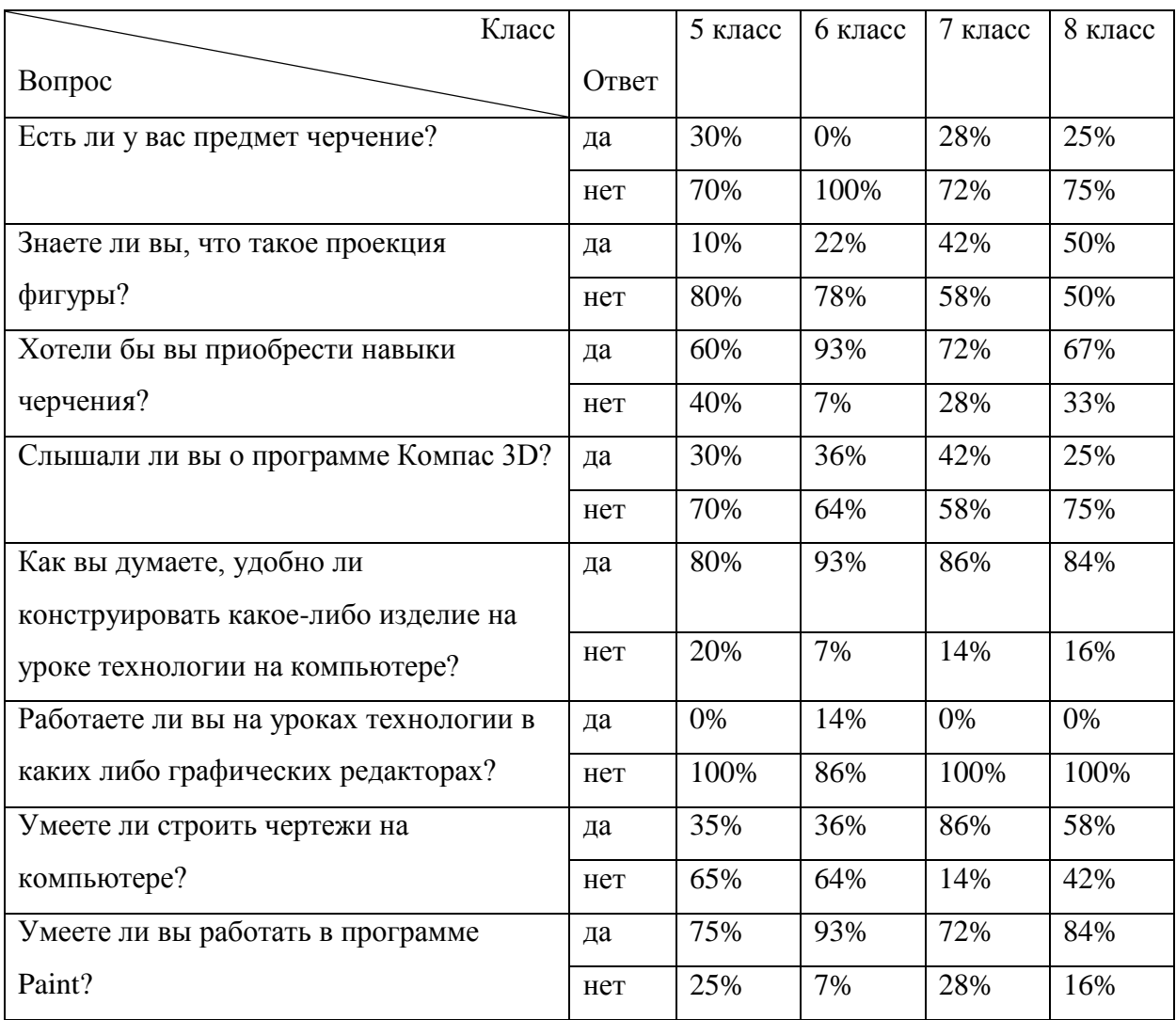

Далее на диаграммах (рис.2.2-2.9) приведены ответы респондентов на некоторые вопросы.

Анализируя ответы учащихся, участвовавших в опросе, выяснили, что 30% школьников изучают дисциплину «Черчение». К сожалению, не удалось узнать, есть ли у них дополнительные занятия по изучению черчения или компьютерной графики.

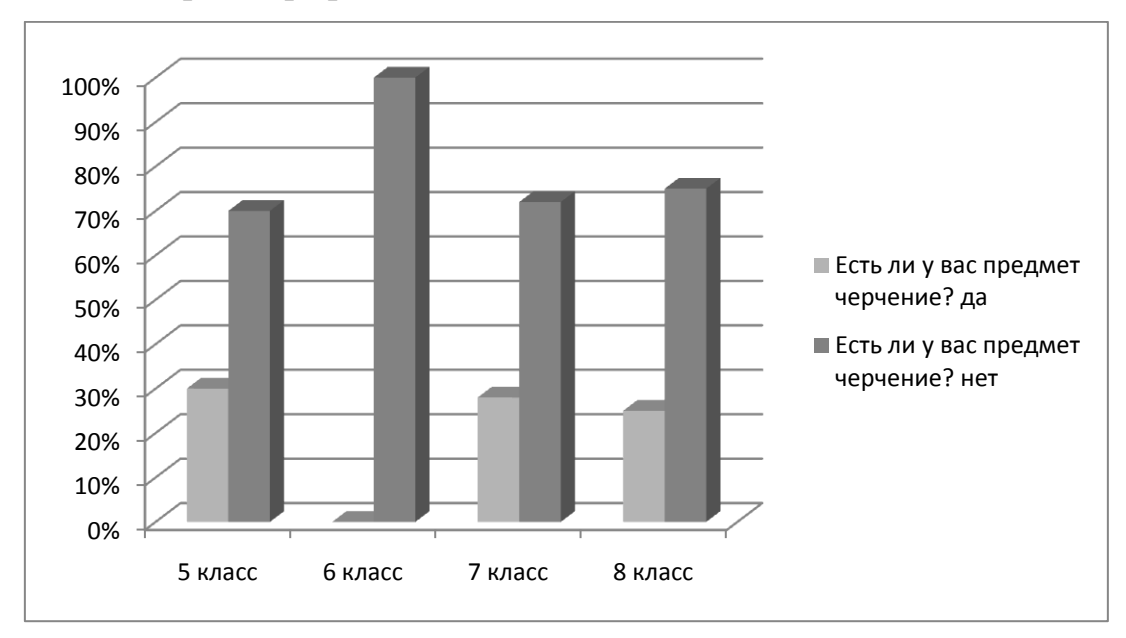

### Рис.2.2

При ответе на второй вопрос в пятых классах понимали значение слова «проекция» 10% обучающихся, в шестых классах – пятая часть учащихся, в 8-х классах половина обучающихся знакома с проекциями тел (рис.2.3)

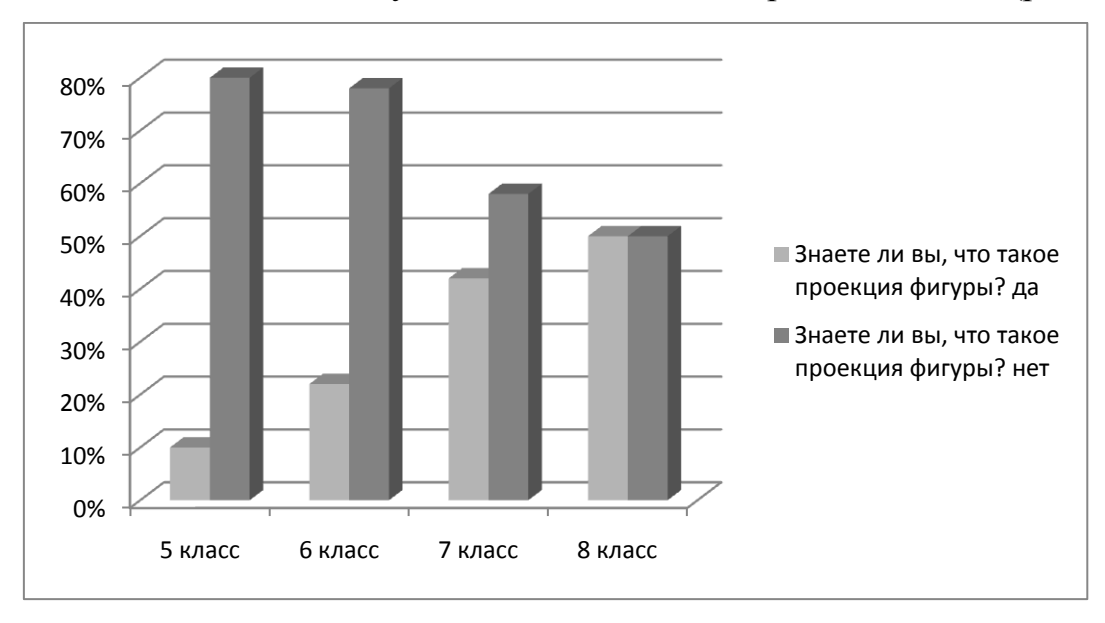

Рис.2.3

 Готовность изучать основы черчения, приобрести навыки графического отображения объектов изъявили около двух третей школьников. Учащиеся готовы изучать правила создания и оформления чертежей, многие из участников планируют высшее образование получать в технических вузах страны (рис.2.4).

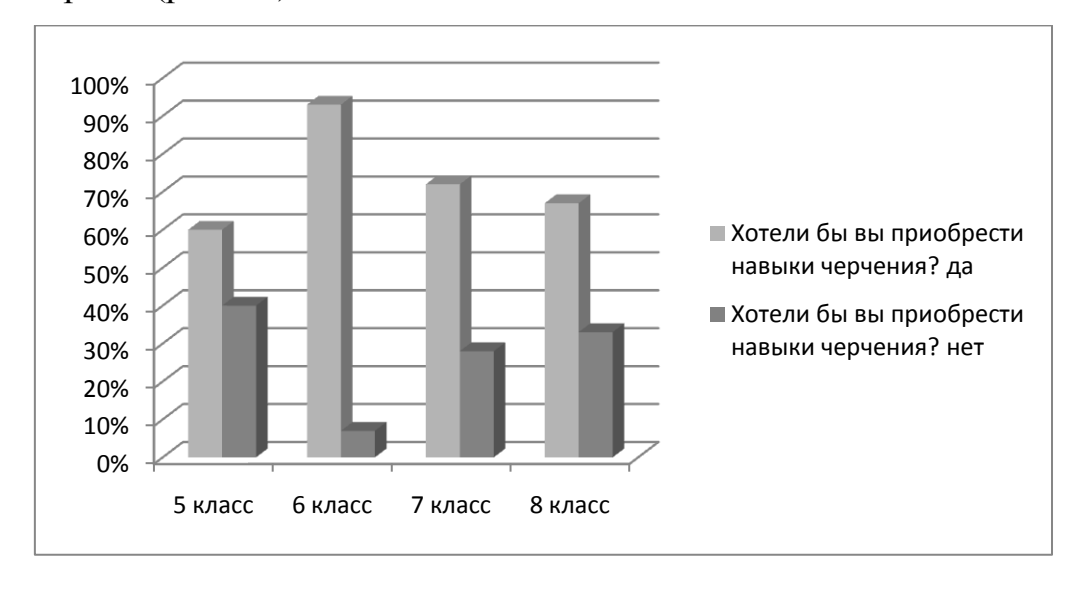

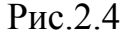

 Многие учащиеся отвечают, что знакомы с графическими редакторами, умеют пользоваться графическими программами, рисовать и чертить простейшие изображения. Программу Paint знают почти все. При ответе на вопрос о графическом редакторе КОМПАС 3D или КОМПАС-график выяснилось, что только 30% школьников слышали о таком редакторе (рис.2.5).

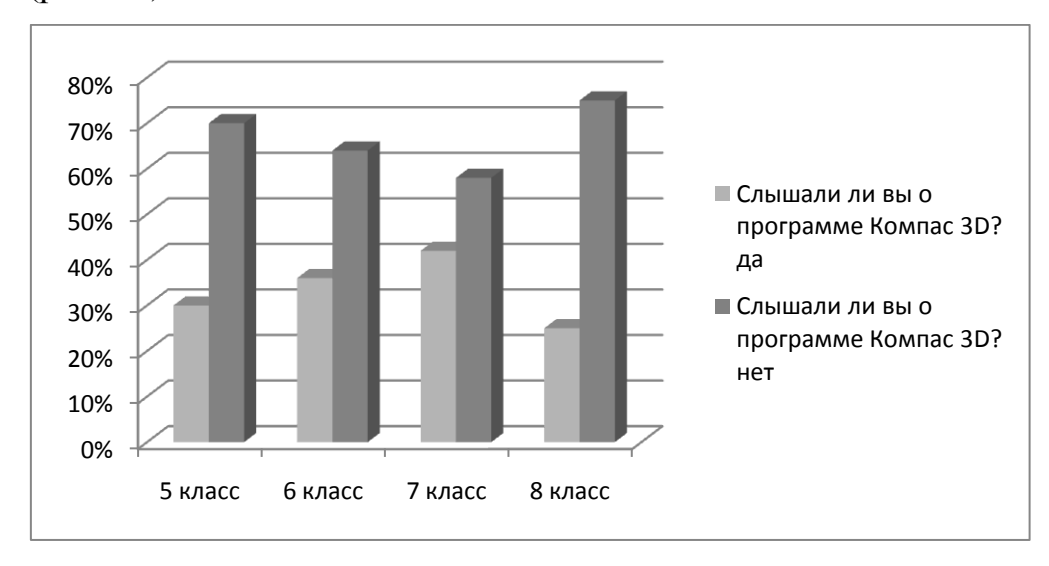

Рис.2.5

 Имея опыт построения проекций, умея строить небольшие чертежи с помощью линейки и циркуля, включающие построение сопряжений, учащиеся, выросшие с гаджетами, позволяющими общаться с помощью применения достижений информационных технологий , готовы все работы выполнять с помощью персонального компьютера. Когда ученикам объясняешь, что количество компьютеров недостаточно для работы в классе, школьники готовы принести планшеты, ноутбуки, чтобы только работать в знакомой среде, в своём рабочем пространстве. Учащиеся полагают, что графический редактор решит все их проблемы, чертить будет проще и быстрее, не подозревая, что калькулятор не может заменить умения пользователя, а графические редакторы, практически, те же инструменты для конструктора-инженера (рис.2.6).

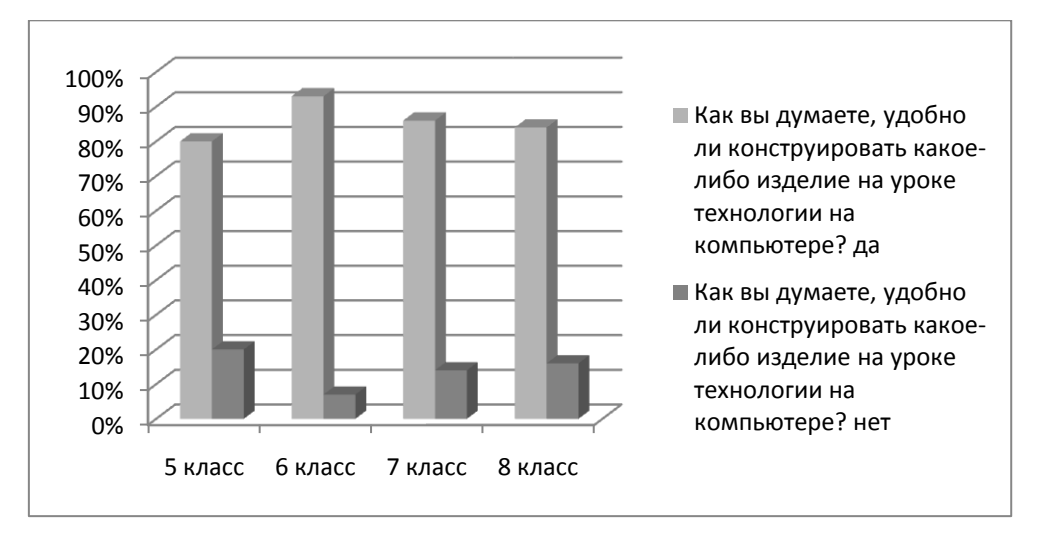

#### Рис.2.6

 Желания школьников работать с применением современных профессиональных графических редакторов не всегда можно удовлетворить. Нет материальной базы (железа), но графический редактор КОМПАС -3D фирма-разработчик АСКОН предлагает бесплатно для домашнего использования (версию с расширением home). Этой версии достаточно для того, чтобы освоить приѐмы работы по созданию чертежей в электронном виде (рис.2.7). В этой версии можно выполнять редактирование чертежей, выполненных в 2D, использовать бесплатную библиотеку стандартных

изделий, таких, как болты, гайки, шайбы, шпильки, винты, трубы, фитинги для соединения труб и др. Графический редактор КОМПАС -3D следит за изменениями стандартов, все обновления и изменения регистрируются в пакете. С помощью этого редактора можно изучить правила выполнения чертежей и требования основных стандартов, например, типы линий, размеры стандартных форматов, шрифты, масштабы.

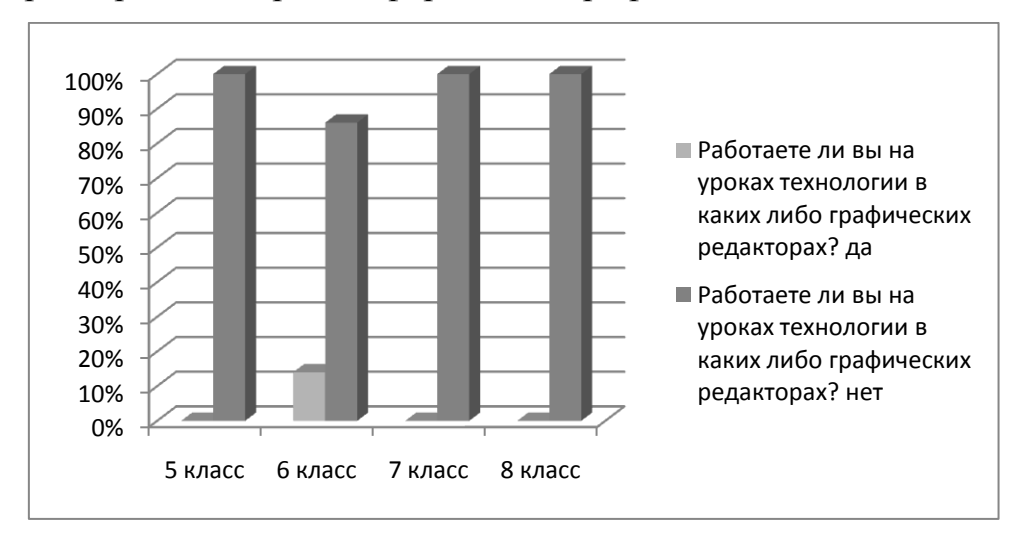

### Рис.2.7

 Учащиеся -30%, уверяют, что готовы и могут разрабатывать чертежи в электронном виде (рис.2.8, 2.9). Многие полагают, что программа для рисования Paint позволяет создавать чертежи. Эту программу можно использовать в пятых классах для выполнения рисунков будущих изделий, но не стоит ориентировать школьников на создание чертежей в данном редакторе.

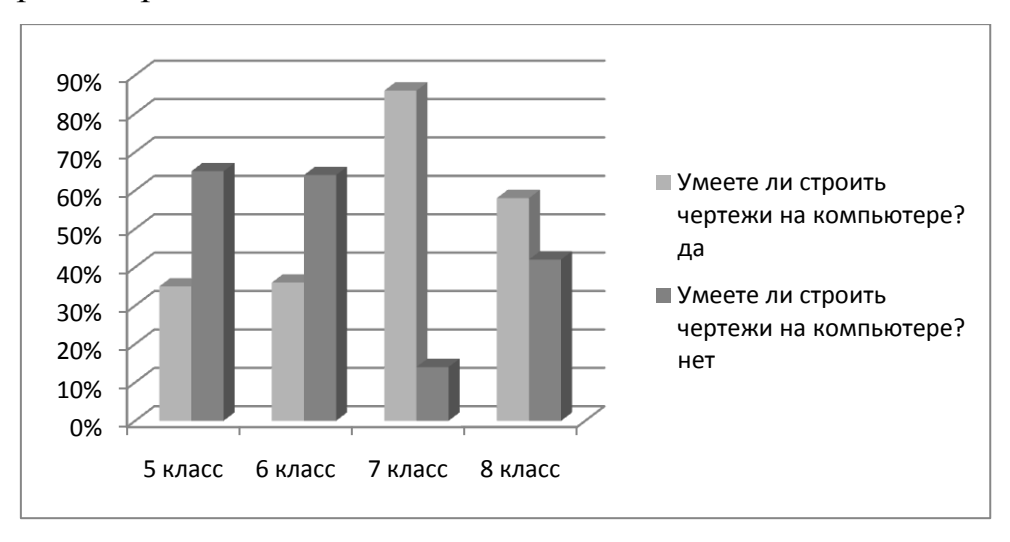

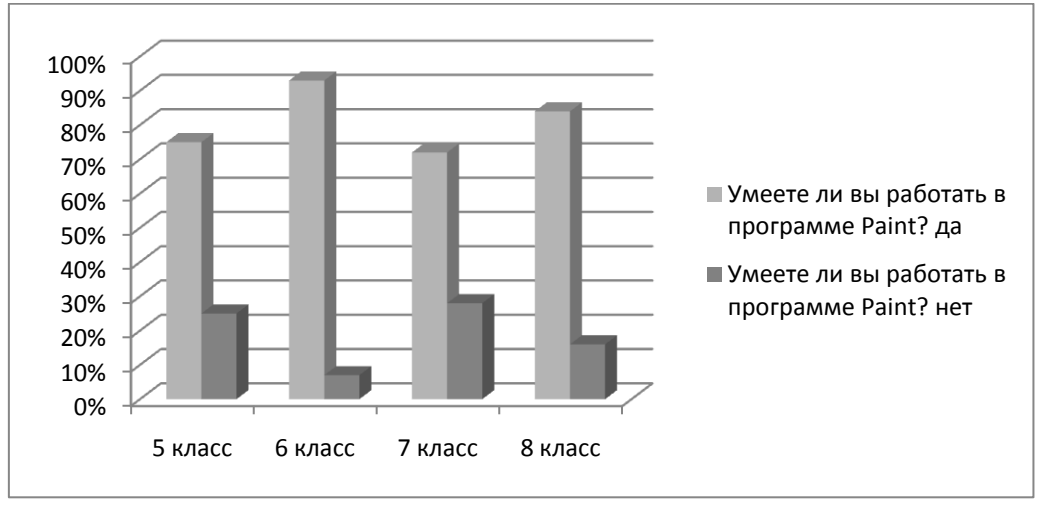

Рис.2.9

Из полученных данных можно сделать следующие выводы:

1. большинство учащихся утверждают, что они не изучают предмет черчение в школе;

2. чем старше учащиеся, тем их большее число имеет представление о проекции;

3. во всех классах большинство учащихся хотели бы приобрести навыки черчения;

4. большинство опрошенных школьников не слышали о программе Компас 3D;

5. подавляющее большинство опрошенных ответили, что конструировать изделие удобнее было бы в электронном виде;

6. почти все учащиеся утверждают, что не используют графические редакторы на уроках технологии;

7. в 5 и 6 классах большинство участников опроса не умеет строить чертежи в электронном виде, а в 7 и 8 – большинство умеет;

8. во всех классах большинство учащихся умеют работать в программе Paint.

На вопрос: «Какие вы знаете виды линий?» правильно ответили лишь 5% пятиклассников, 22% шестиклассников, 14% семиклассников и 18% восьмиклассников.

В опросе учащиеся рассуждали о том, где бы они смогли применить знания основ черчения на уроках технологии. Наиболее частыми были ответы: «строить эскизы изделий», «проектировать изделие», «чертить схемы» и др.

Рассуждая на тему выбора будущей деятельности учащиеся выбирали для себя следующие профессии: архитектор, лѐтчик, учитель, инженер, археолог, автомеханик, механик, полицейский. ВУЗы, в которые хотели бы поступить учащиеся: аэрокосмический, технический, железнодорожный, военный. Из этого можно сделать вывод, что большинство выбранных профессий связаны с необходимостью овладения графической грамотностью.

Школьники написали, что применять знания в жизни они могли бы при строительстве, при ремонте квартиры или какой-либо техники, в определѐнных профессиях, при обучении рисованию, при сборке мебели, при проведении электричества и др.

#### **Заключение**

При написании данной работы, главным источником информации стал федеральный государственный образовательный стандарт основного общего образования. Указ президента РФ помог разобраться с тем, каким должен быть предмет технология в ближайшем будущем, и то, какими компетенциями должен обладать учитель технологии в дальнейшем. В статье А.С. Чиганова и А.С. Грачева подробно описана необходимость технического мышления будущих специалистов. Так же много информации было взято из статей научных журналов на темы изучения технологии и черчения в школе. Многие из этих статей были написаны действующими учителями с опорой на новый федеральный государственный образовательный стандарт. Далее при изучении проблемы возрастных особенностей учащихся 5 класса, было проведено много психологопедагогических исследований. Статьи из научных журналов помогли разобраться с особенностями, возникающими при переходе школьников из младшей школы в среднюю. Также статьи помогли проанализировать, какие действия необходимо выполнять учителю для успешной адаптации учащихся при переходе в 5 класс. Журнал «САПР и графика» помог разобраться с темой использования графических редакторов в школе. Статья А. И. Гридасова позволила понять методику обучения школьников черчению с использованием графического редактора AutoCAD. Официальные сайты графических редакторов позволили выяснить функциональные особенности необходимых программ.

Мною был разработан тематический план с необходимыми изменениями по овладению учащимися графической грамотностью, с опорой на рабочую программу по курсу «Технология» В. М. Казакевича, в нем также были прописаны компетенции, которые вырабатываются у учащихся в процессе изучения каждой темы.

Для того, чтобы наглядно показать как можно внедрять изучение основ черчения на уроках технологии с использованием графических редакторов, я разработала конспект одного из уроков, где подробно описала каждый этап в соответствии с требованиями ФГОС.

Также мною был проведен опрос учащихся 5-8 классов по вопросу необходимости изучения черчения на уроках технологии. Я выяснила, что большинство учащихся хотели бы приобрести навыки черчения, им интересно было бы строить чертежи на компьютере, и многие уже умеют работать в программе Paint. Учащиеся имеют представление о том, как бы они могли применять знания черчения на уроках технологии и в жизни.

#### **Список литературы**

1. Боголюбов, С. К. Задачник по черчению: [для сред. спец. учеб. заведений] М. : Машиностроение, 1965. - 275 с.

2. Ботвинников А.Д., Виноградов В.Н., Вышнепольский И.С. Черчение. Уч-к для 6-7 классов средней общеобразовательной школы. М.: «Просвещение», 1988. 224с., ил.

3. Выготский, Л.С. Психология детского возраста (1930) - М.: Эксмопресс, 2000. 1008 с.

4. Вышнепольский И.С. Техническое черчение с элементами программированного обучения. М.: Машиностроение, 1988. 240с. ил.

5. Кагермазова Л. Ц Электронный учебник «Возрастная психология» 2003г. 276 с.

6. Казакевич В. М., Пичугина Г. В., Семенова Г. Ю., Филимонова Е. Н. Технология. Методическое пособие. 5-9 классы: учеб. пособие для общеобр. организаций. – М.: Просвещение, 2017. – 81 с.

7. Кругликов Г. И. Методика преподавания технологии с практикумом: Учеб. пособие для студ. высш. пед. учеб. заведений. — М.: Издательский центр «Академия», 2002. — 480 с.

8. Лагунова М.В. Теория и практика формирования графической культуры студентов высших технических учебных заведений. Дис. докт. пед. наук: 13.00.08. – Н.Новгород, 2002. – 564с.

9. Бадмаева Б.Б. Возрастные особенности современных школьников 10-12 лет // [Инновационные проекты и программы в образовании.](https://cyberleninka.ru/journal/n/innovatsionnye-proekty-i-programmy-v-obrazovanii) 2014. №2. С. 20- 23.

10. Бычкова О. А. Формирование графической компетентности будущих бакалавров педагогического образования: преемственность графической подготовки уровней общего и профессионального образования //Научнометодический журнал «Школа и производство» 2016. №3. С. 52-57.

11. Васянина И.Ю. Доклад на научно-практическую конференцию по теме: Межпредметные связи на уроках технологии, изобразительного искусства и черчения МАОУ Лицей 15 Мытищи 2013.

12. Гридасов А.И. Применение графических редакторов в информационном пространстве образовательного процесса (на примере изучения программы AutoCAD в кружке технического творчества // Информатизация образования – 2010: педагогические аспекты создания информационно-образовательной среды. материалы междунар. науч. конф., 27–30 окт. 2010. C. 134-138.

13. Крайникова Т.А. Психолого-педагогическое сопровождение четвероклассников при переходе в основную школу // Социальноэкономические явления и процессы» 2014. №8. С. 149-154.

14. Манахова Н.М., Носачев Н.Н. Адаптация пятиклассников к условиям обучения в среднем звене общеобразовательной школы /[/Поволжский](https://cyberleninka.ru/journal/n/povolzhskiy-pedagogicheskiy-vestnik) [педагогический](https://cyberleninka.ru/journal/n/povolzhskiy-pedagogicheskiy-vestnik) вестник 2015. №3. С. 72-75.

15. Михайлов Н.Г. Черчение в школе: концепция обучения в интеграции с технологией и искусством // Педагогика. 2007. № 9. С. 122-124.

16. Николаев В.В. Проектирование урока технологии на основе ФГОС // Обучение и воспитание: методики и практика 2013. №7. С. 132-137.

17. Остапова А.В. Психологические особенности подросткового возраста // Евразийский Научный Журнал. 2015. №7. С. 15-18.

18. Параничева Т.М., Макарова Л.В., Лукьянец Г.Н., Лезжова Г.Н., Тюрина Е.В., Орлов К.В. Возрастные и половые особенности здоровья школьников 11-12 лет // Новые исследования 2015. №4. С. 62-69.

19. Прозорова А. С., Кувалдина Е. А. Исследование социальной адаптации пятиклассников // Научно-методический электронный журнал «Концепт». 2017. №9. С. 56–60.

20. Сергеева И.И. Изучение основ черчения на уроках технологии. В печати

21. Терехова Н., Шкварун Т. КОМПАС в профессиональной деятельности учителя черчения // Журнал САПР и графика. 2010. №7.

22. Указ Президента РФ от 7 мая 2018 г. № 204 "О национальных целях и стратегических задачах развития Российской Федерации на период до 2024 года".

23. Фурсова Е.В. Сущностные характеристики технологической культуры учителей технологии и предпринимательства // [Известия Волгоградского](https://elibrary.ru/contents.asp?id=33944252)  [государственного педагогического университета.](https://elibrary.ru/contents.asp?id=33944252) 2014. №1. С. 21-25.

24. Черноталова К. Л. Формирование графической грамотности учащихся средней школы средствами информационных технологий // Научнометодический электронный журнал «Концепт». – 2013. –  $N_2$  10 (октябрь). – С.  $16 - 20$ .

25. Четверткова А.В. Качества личности современного подростка. Психологический портрет // Культурологический подход в образовании 2016. №2. С. 88-93.

26. Чиганов А.С., Грачев А.С. Начала инженерного образования в школе // Вестник КГПУ им. В. П. Астафьева 2015. №2. С. 30-35.

27. Autodesk AutoCAD — краткий обзор возможностей программы, плюсы практической работы в ней. Ин-т «Школа компьтерной графики в Казани», 2015. URL:<http://cgschool.pro/base/baza-1/> (дата обращения: 20.05.2018)

28. Бесплатная программа для построения выкроек Валентина. Установка, инструмены. Ин-т «Блог Елены Фоменковой», 2017. URL: <https://nsportal.ru/user/892542>(дата обращения: 19.05.2018)

29. [Кирчева О. Г.](https://nsportal.ru/kircheva-olga-georgievna) Решение проблемы адаптации пятиклассников в среднем звене. Ин-т «Социальная сеть работников образования», 2017. URL: <https://nsportal.ru/user/892542>(дата обращения: 29.04.2018)

30. Официальный сайт Pattern Maker. Ин-т «Официальный сайт программы Pattern Maker». URL: pattern-maker.ru (дата обращения: 22.05.2018)

31. Официальный сайт SolidWorks. Ин-т «Официальный сайт программы SolidWorks». URL:<http://www.solidworks.ru/> (дата обращения: 18.05.2018)

32. Официальный сайт Stitch Art Easy. Ин-т «Официальный сайт программы Stitch Art Easy». URL: stitcharteasy.com (дата обращения: 18.05.2018)

33. Официальный сайт для скачивания программы Valentina. Ин-т «Официальный сайт программы Valentina». URL: valentinaproject.bitbucket.io (дата обращения: 29.05.2018)

34. Официальный сайт компании АСКОН. Ин-т «конкурс Будущие АСы КОМПьютерного 3D-моделирования». URL: <http://edu.ascon.ru/main/news/items/?news=1932>(дата обращения: 30.05.2018) 35. Официальный сайт КОМПАС-3D. Ин-т «Система трехмерного моделирования КОМПАС-3D». URL: kompas.ru (дата обращения: 30.05.2018) 36. САПР для всех — в любое время и в любом месте Ин-т «Официальный сайт Autodesk». URL:<https://www.autodesk.ru/products/autocad/overview> (дата обращения: 10.05.2018)

37. Федеральный государственный стандарт основного общего образования (зарегистрирован Минюстом России 01 февраля 2011 года №19644), Ин-т Министерство образования и науки Российской Федерации URL: [https://xn--80abucjiibhv9a.xn--p1ai/documents/938](https://минобрнауки.рф/documents/938) (дата обращения: 27.04.2018)

## **Приложение 1**

Примеры заданий для выполнения графической работы «Построение третьего вида по двум заданным», которые могут выполнять учащиеся 5-х классов, как классическим способом, так и в графическом редакторе КОМПАС 3D

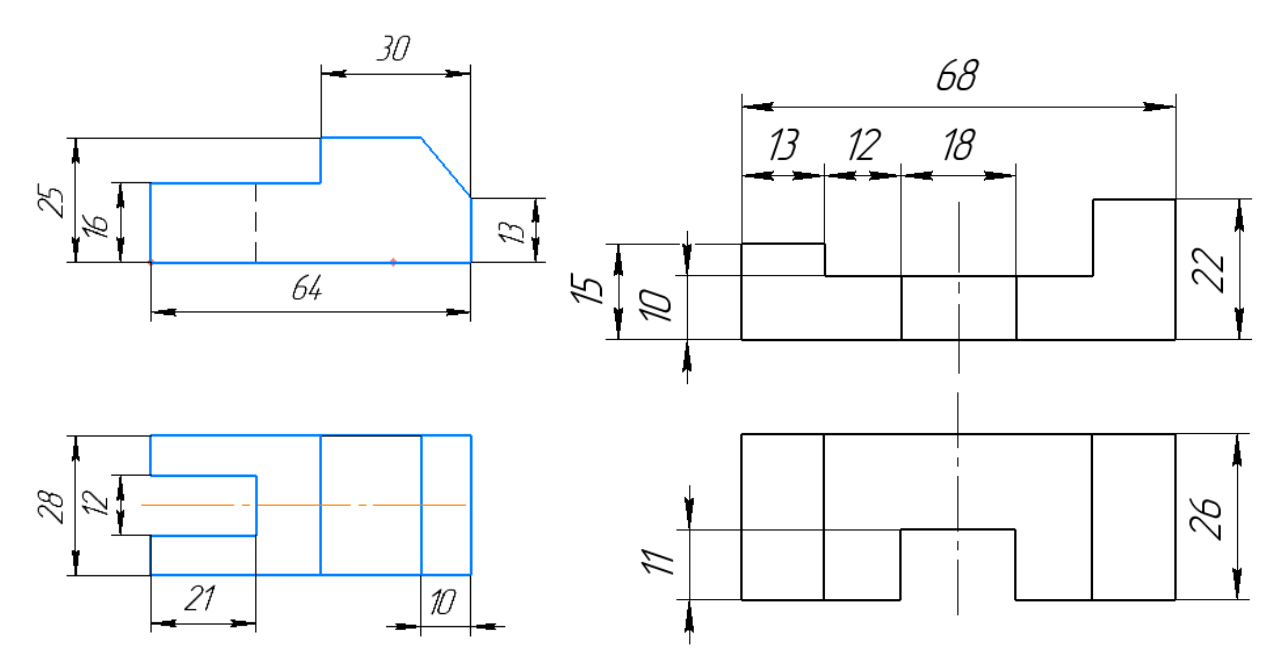

Рис. 1 Рис. 2

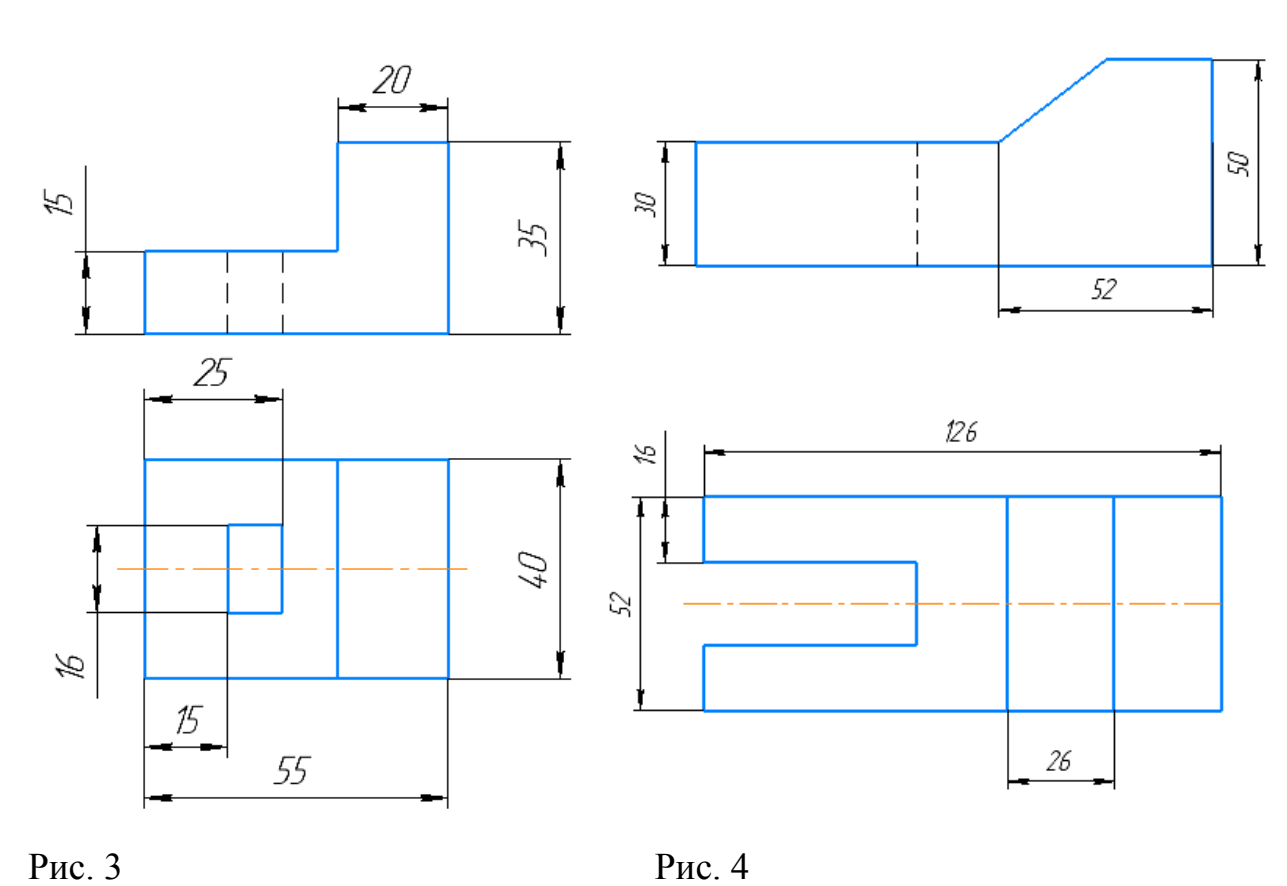

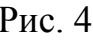

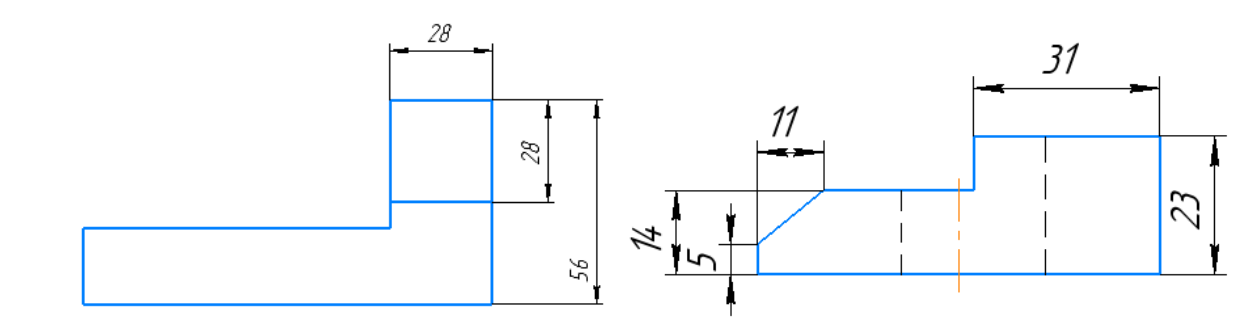

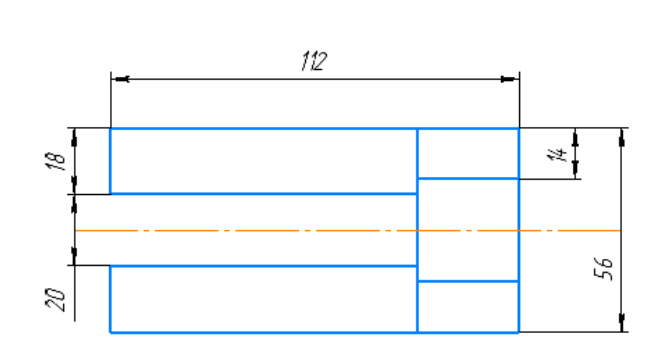

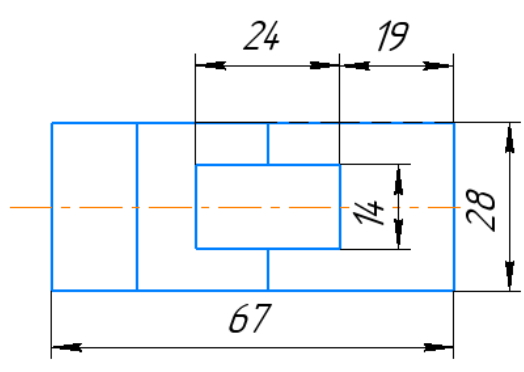

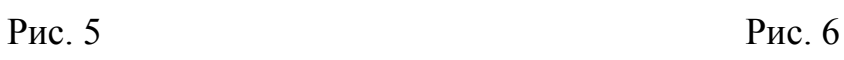

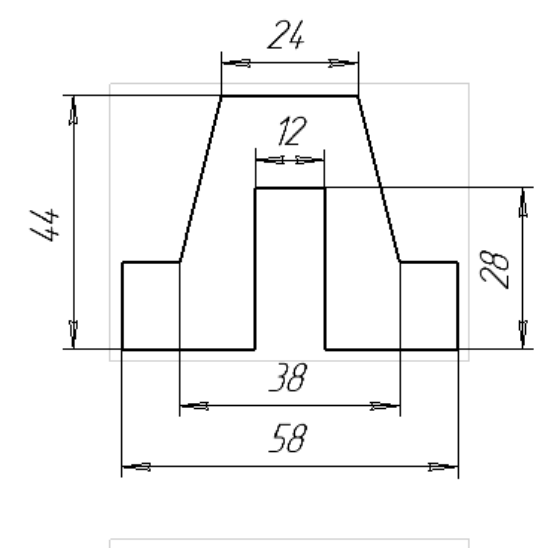

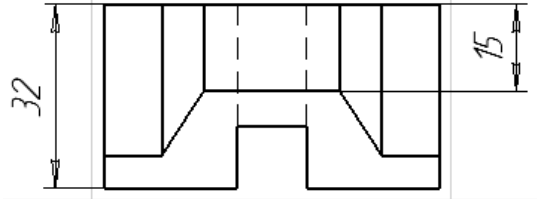

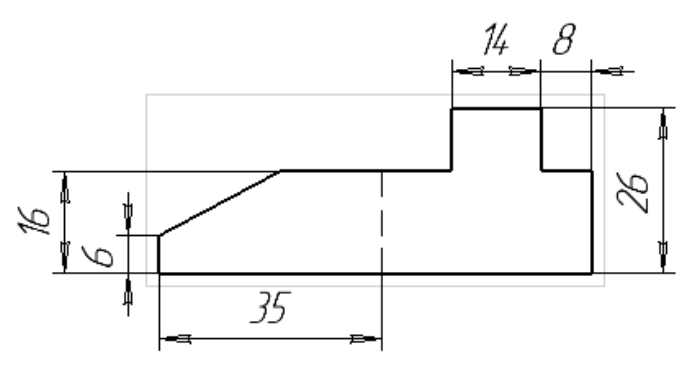

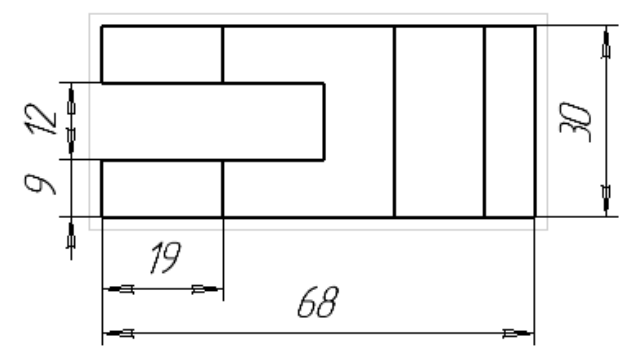

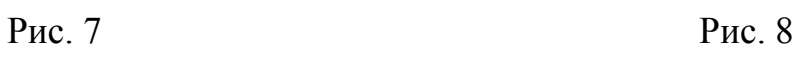

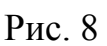

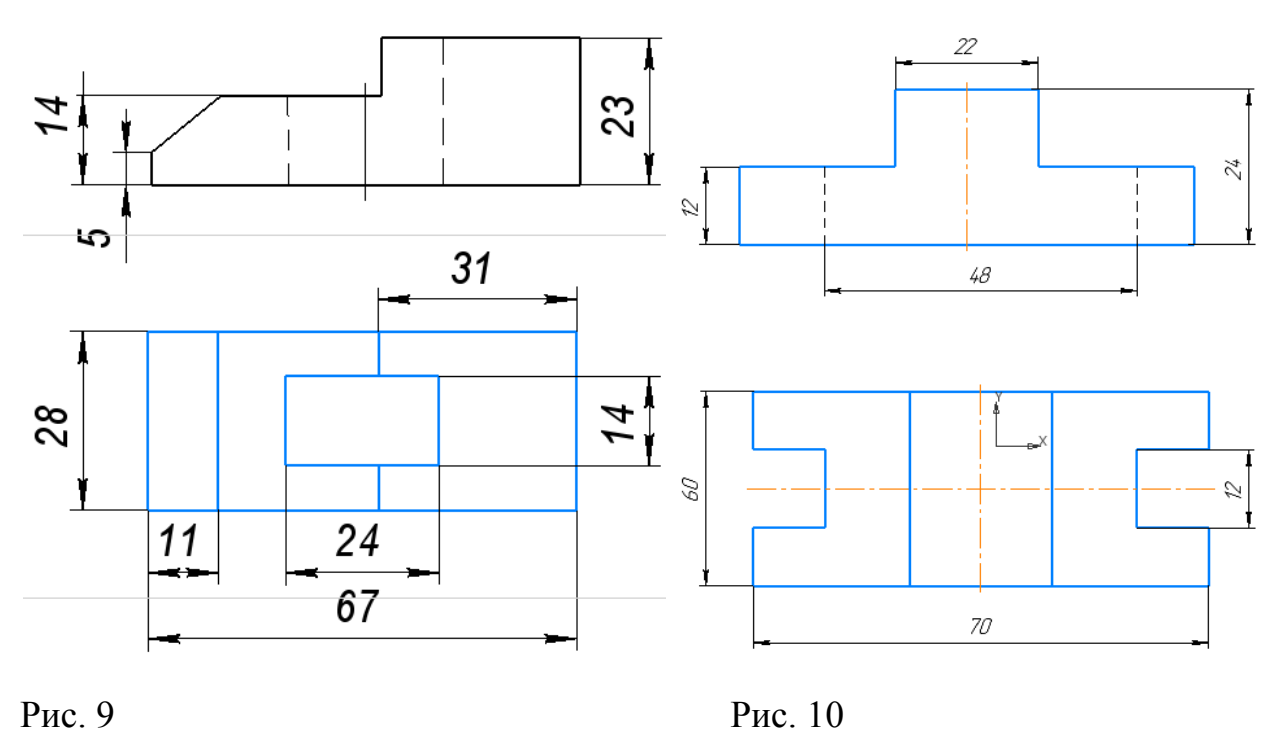

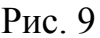

## Образец выполнения и оформления задания

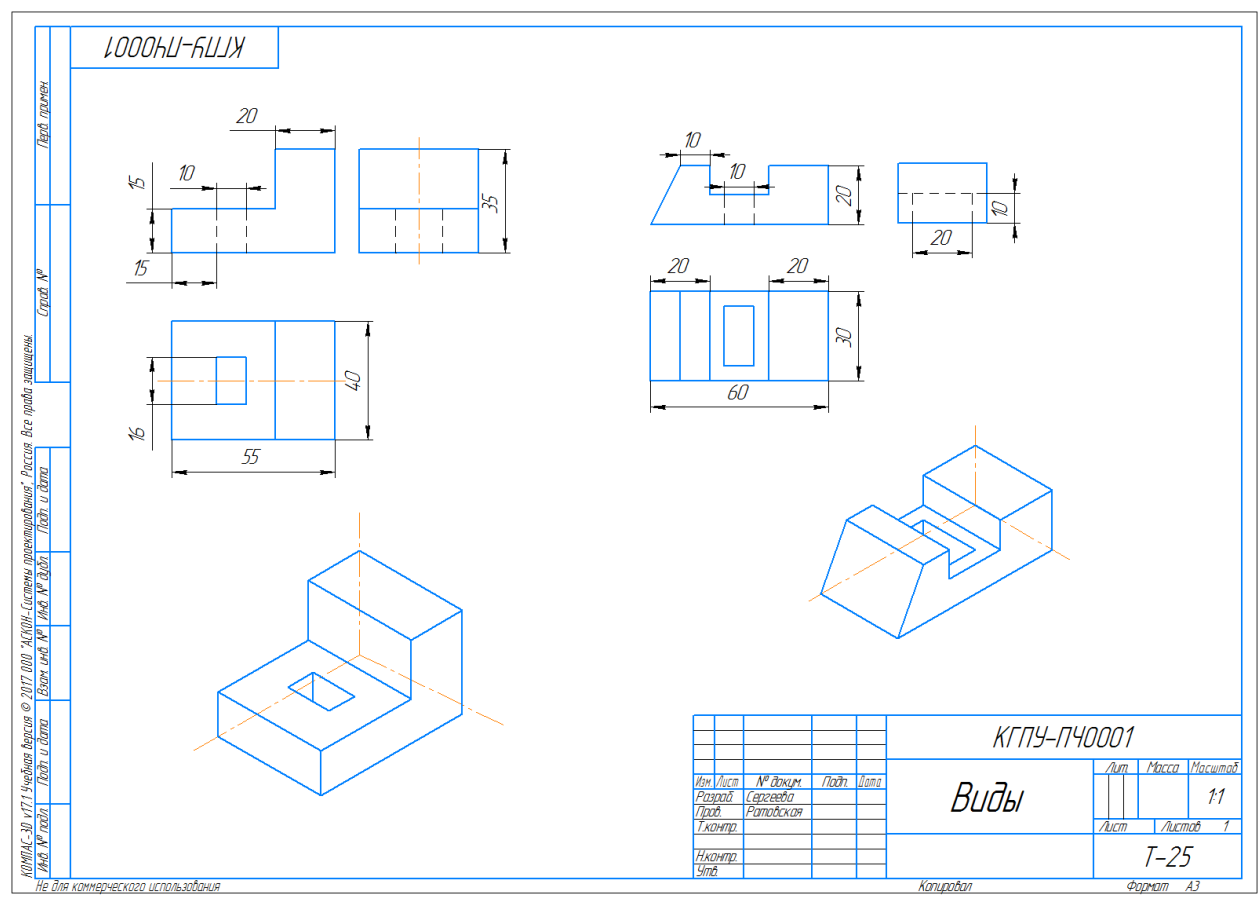

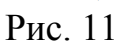